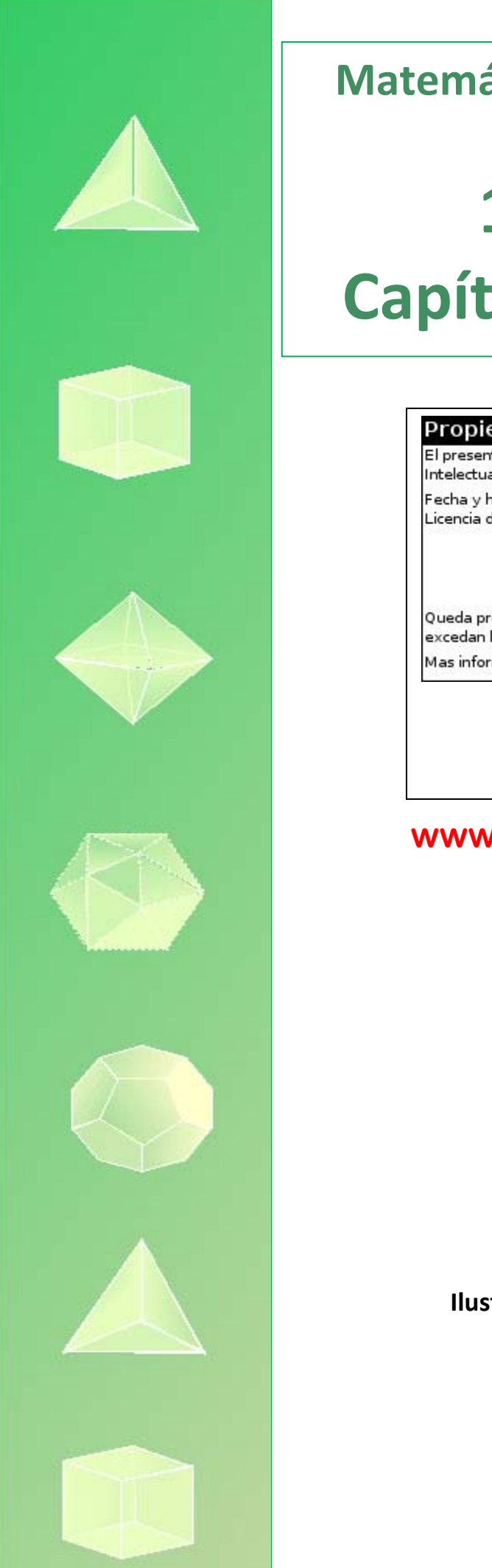

# **Matemáticas Aplicadas a las Ciencias**  Sociales I: **1º Bachillerato Capítulo 7: Probabilidad**

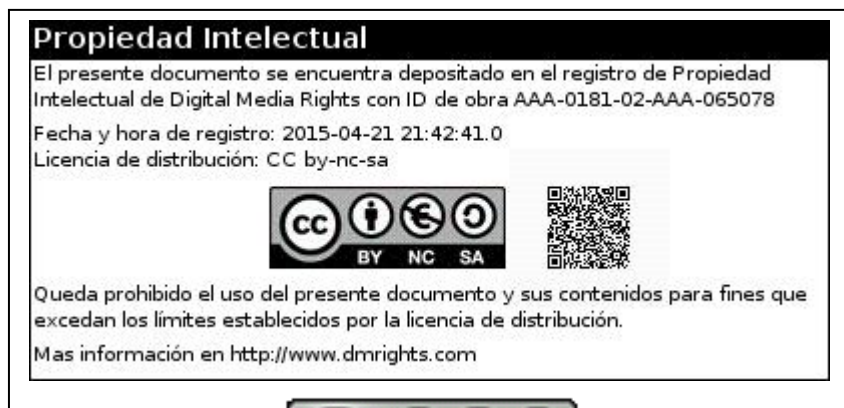

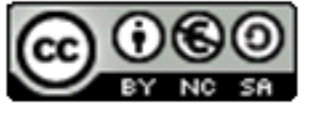

### **www.apuntesmareaverde.org.es**

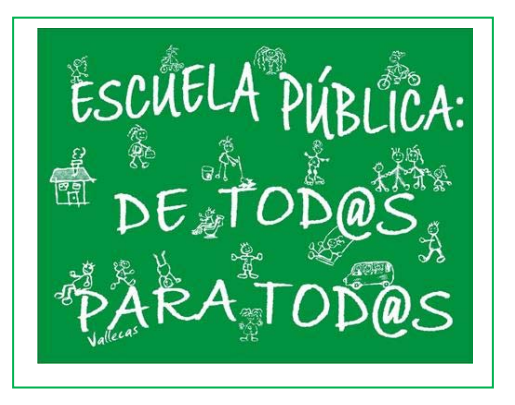

### **Autor: David Miranda**

**Revisora: Margot Masina Ilustraciones: Banco de Imágenes de INTEF** 

### **Índice**

### **1. PROBABILIDAD**

- 1.1. INTRODUCCIÓN A LA PROBABILIDAD
- 1.2. ÁLGEBRA DE SUCESOS
- 1.3. ASIGNACIÓN DE PROBABILIDADES
- 1.4. TABLAS DE CONTINGENCIA Y DIAGRAMAS DE ÁRBOL
- 1.5. TEOREMA DE BAYES

### **2. COMBINATORIA**

- 2.1. PERMUTACIONES U ORDENACIONES DE UN CONJUNTO
- 2.2. VARIACIONES CON REPETICIÓN
- 2.3. VARIACIONES SIN REPETICIÓN
- 2.4. COMBINACIONES
- 2.5. NÚMEROS COMBINATORIOS
- 2.6. BINOMIO DE NEWTON
- 2.7. DISTRIBUCIÓN BINOMIAL
- 2.8. APLICACIÓN DE LA COMBINATORIA AL CÁLCULO DE PROBABILIDADES

#### **Resumen**

Todos los días estamos obligados a calcular probabilidades, aunque sea de modo intuitivo: ¿ganará la liga mi equipo favorito?, ¿lloverá mañana?, ¿le gustaré a esa persona "especial" que hay en clase?, ¿me darán una beca?

Siempre, en la televisión o en los periódicos, se usa la Probabilidad y se utiliza continuamente en todas las Ciencias, incluso en Medicina, Psicología…

Para aprender a contar, sí, contar, estudiaremos Combinatoria, que luego nos ayudará a contar los sucesos posibles y los favorables para calcular probabilidades.

Como ya has estudiado Estadística y Probabilidad en ESO, vamos a comenzar este capítulo con ejercicios de introducción que sirvan para repasar los conceptos, pero terminaremos aprendiendo cosas nuevas, como el Teorema de *Bayes* y las distribuciones de probabilidad que nos ayudarán a hacer inferencia estadística.

El Teorema de *Bayes* nos va a servir para resolver problemas como:

*"Conocemos la probabilidad de que un enfermo que tiene hepatitis esté algo amarillo, calcula la probabilidad de que alguien que esté algo amarillo, tenga hepatitis".* 

En el próximo capítulo estudiaremos la inferencia estadística, intervalos de confianza y contraste de hipótesis. Se utilizará para, de los datos que nos suministra una muestra, ser capaces de inducir conclusiones sobre la población. Por ejemplo:

*Preguntamos a una muestra a qué partido político tiene intención de voto, e inducimos el partido que ganará las elecciones.* 

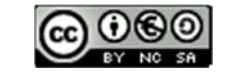

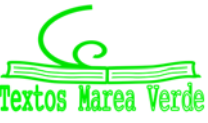

### **1. PROBABILIDAD**

### **1.1. Introducción a la Probabilidad**

#### **Actividad de introducción**

#### *Un nuevo jugador para mi equipo*

Como todos podéis observar, mi físico me ha hecho un portento del baloncesto. Mi equipo no me quiere por mi altura, sino porque hago matemáticas. El caso es que me han encargado la difícil tarea de elegir un jugador para el próximo año, y no sé cómo empezar. Me han mandado unas cosas que no sé muy bien qué significan. ¿Me podéis ayudar?

Esto es lo que me han mandado:

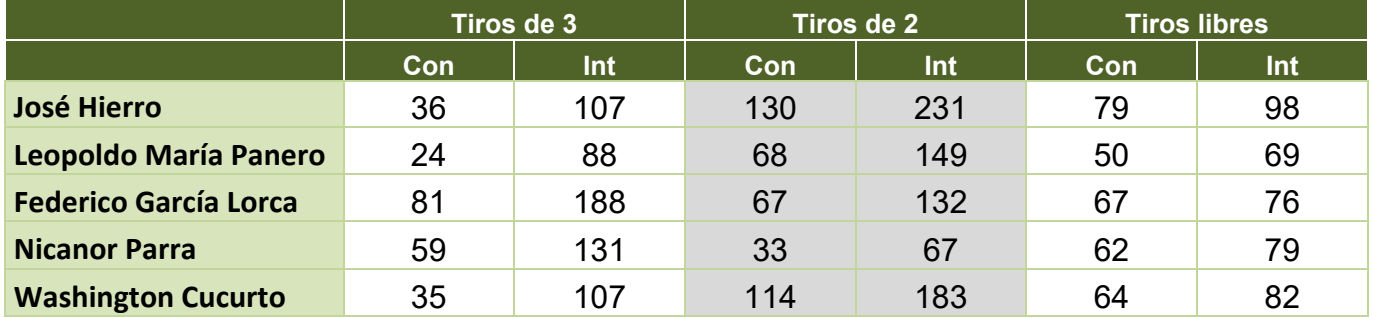

Primero vamos a intentar descifrar qué es cada cosa:

- ¿Qué significa Con?
- ¿Qué significa Int?
	- o Con: son tiros conseguidos
	- o Int: son tiros intentados

Ahora, lo siguiente que tenemos que hacer, es saber qué jugador queremos fichar:

 $\downarrow$  ¿Qué tiene que tener nuestro jugador para que lo fichemos?

Una primera clasificación la podríamos hacer con los puntos logrados. Es un cálculo fácil, ¿no?

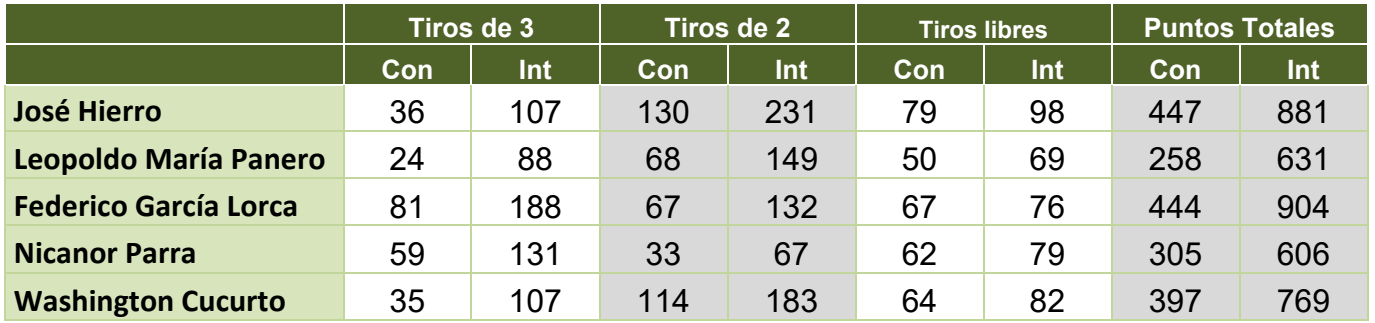

Me surgen nuevas preguntas con la nueva columna de Puntos Totales:

- ↓ ¿Qué significa Puntos Totales Conseguidos?
- ↓ ¿Qué significa Puntos Totales Intentados?
- $\frac{1}{\sqrt{2}}$  ¿Me sirve de algo saber los Puntos Totales Intentados?
- $\frac{1}{2}$  ¿Es mejor presentar los nombres en ese orden o es preferible otro?

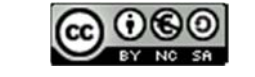

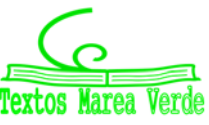

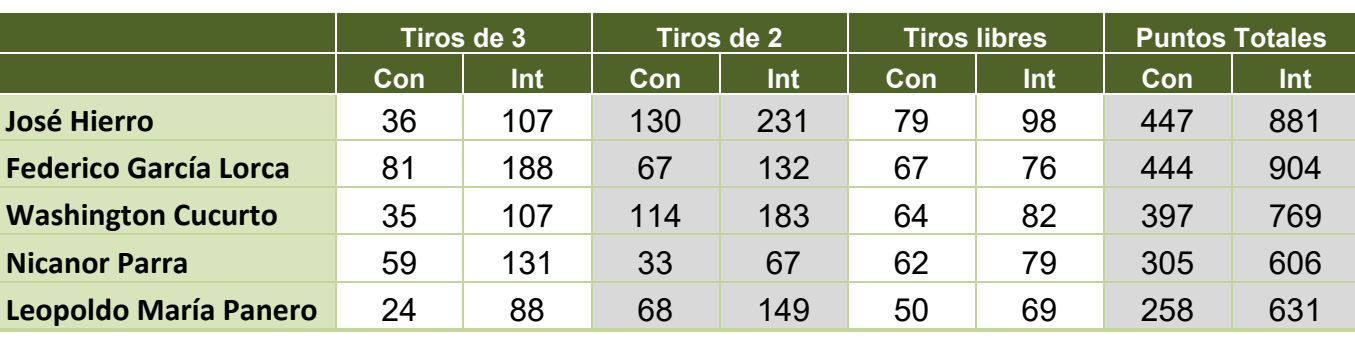

Yo creo que, si los ordenamos, vemos más claramente las cosas:

*Esta es una actividad adecuada para desarrollar en el aula en grupo, discutiendo sobre la información que aparece. Las preguntas van encaminadas a valorar la utilidad de la información, si me está diciendo algo o no. Aquí los alumnos ya estarán decidiendo qué jugador es mejor para ficharlo, así que se trata de dar razones favorables o desfavorables para justificar su intuición. Se fomenta primero que piensen, y después que expresen sus ideas, las debatan, critiquen otras y sepan escuchar críticas a las suyas,... Se puede relacionar con una competencia de lenguaje, tanto matemático como lingüístico. El tiempo adecuado para desarrollar esta actividad es de una hora de clase. Se pretende que recuerden y utilicen conceptos como experimento aleatorio, suceso, espacio muestral, regla de Laplace…* 

También se puede hacer la clasificación según los tiros de 3, los tiros de 2 o los tiros libres.

- $\downarrow$  ¿Qué jugador es mejor en tiros de 3?
- ₹ ¿Y en tiros de 2?
- $\downarrow$  ¿Cuál es mejor en tiros libres?

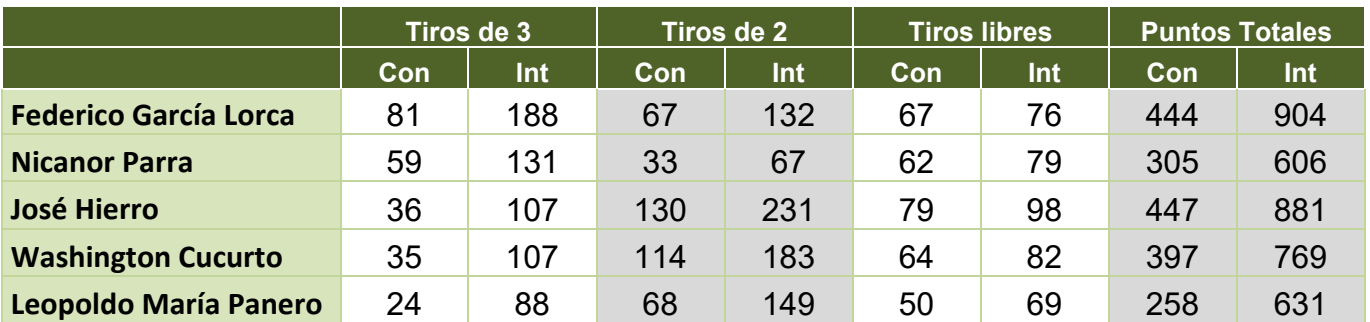

Ordenado por tiros de 3:

Ordenado por tiros de 2:

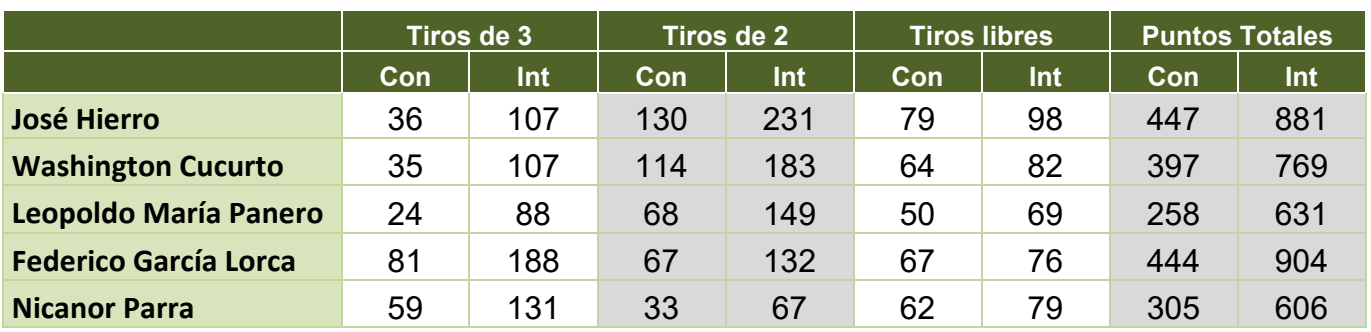

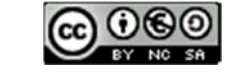

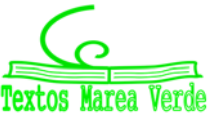

Ordenado por tiros libres:

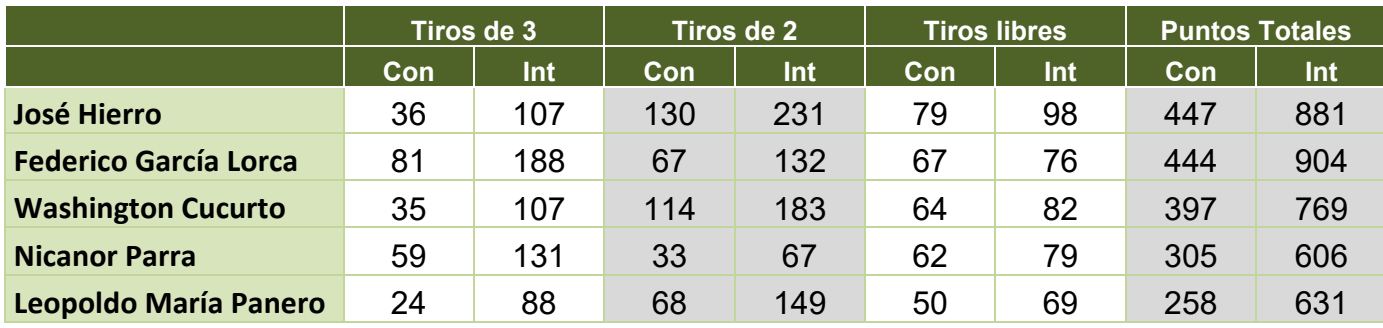

*La ordenación de las tablas es una introducción a la representación de datos estadísticos.* 

Aquí podemos ver que hay un jugador que destaca en casi todas las clasificaciones:

- **↓** ¿Podemos fiarnos de estas clasificaciones?
- ¿Tendrá algo que ver el número de canastas conseguidas con el número de lanzamientos?

*Otra vez cuestionamos la información hallada. En probabilidad, al hacer un experimento, es importante recoger la información que verdaderamente nos es útil, y rechazar información que no nos va a servir para nuestro experimento.* 

Más o menos, se va viendo un poco las características de cada jugador. Me pregunto si podemos añadir algo más que apoye nuestra decisión.

- ¿Sería interesante calcular cuántas canastas han fallado?
- $\downarrow$  *i* Por qué?
- $\downarrow$  ¿Me da alguna información saber cuántas canastas han fallado (Fall)?

Pues entonces añadimos la nueva información que es fácil de calcular. ¿Cómo se calcula? Restando las canastas intentadas a las canastas conseguidas.

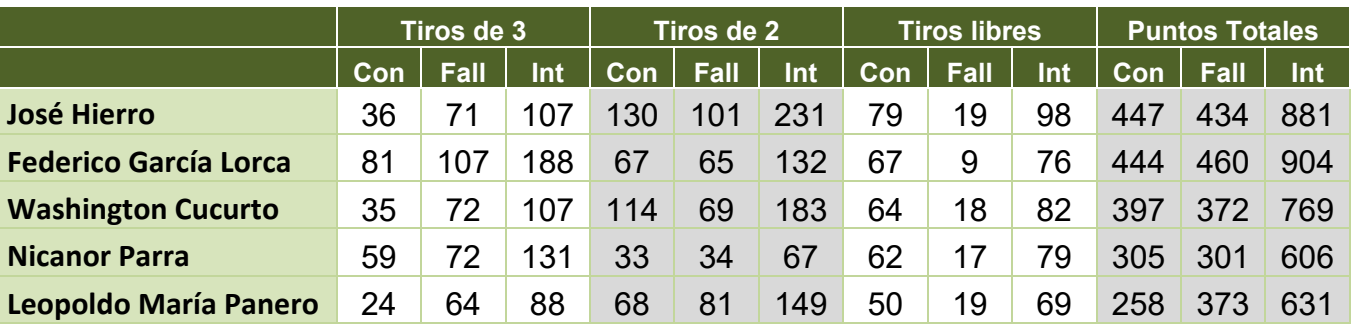

Pues la nueva tabla es:

No sé si tenemos claro ya el jugador que queremos, pero yo no estoy muy convencido. ¿Se os ocurre algún otro tipo de clasificación para que nos ayude a decidir?

A mí se me ha ocurrido estudiar los tiros totales realizados:

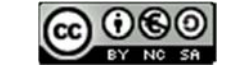

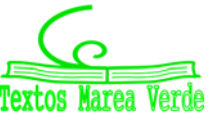

Si los ordeno según los tiros conseguidos:

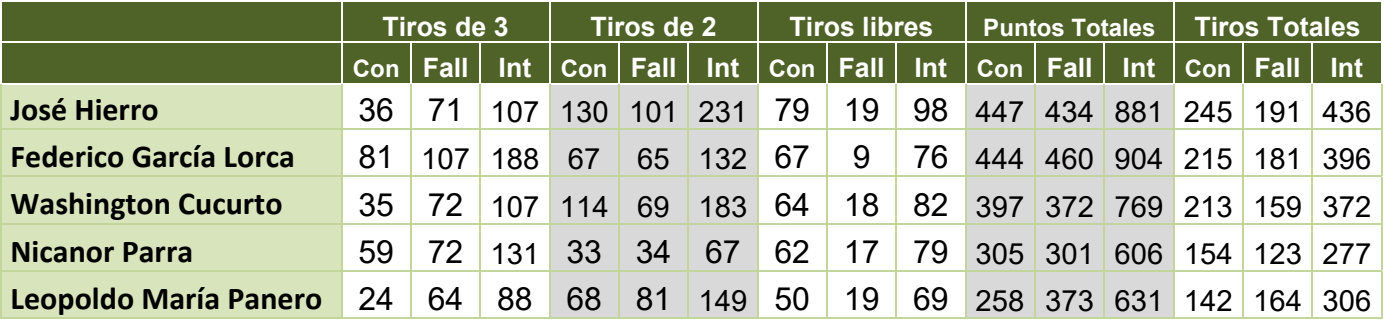

Según los tiros que han fallado:

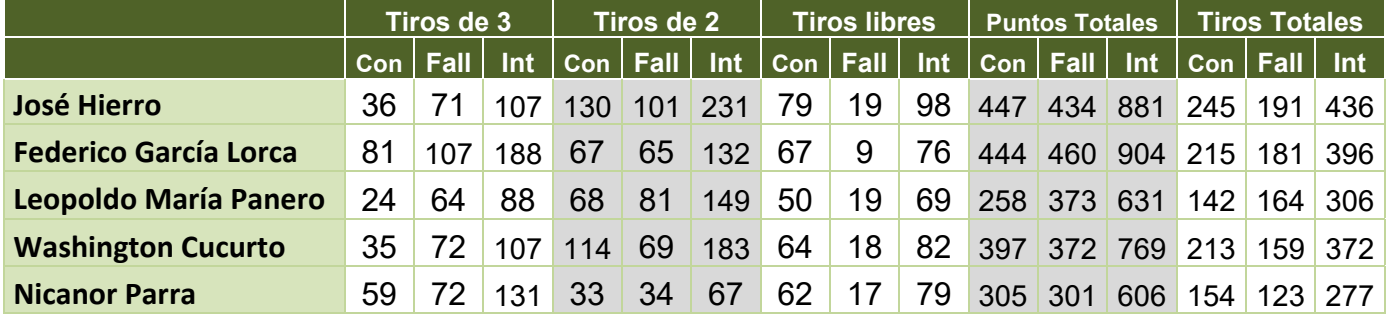

Podemos ver que el jugador que más puntos ha conseguido, que es el que más canastas ha conseguido, también es el que más canastas ha fallado:

- ↓ ¿Qué quiere decir los Tiros Totales Conseguidos?
- $\downarrow$  ¿Y los Tiros Totales Intentados?
- ↓ ¿Tiene alguna relación los Tiros Totales Conseguidos con los Tiros Totales Intentados?
- Es decir, ¿cuántos más tiros intentados, más tiros conseguidos?

*La respuesta a la última pregunta es muy interesante, porque se suele creer que si se tira muchas veces, meterá muchas canastas y será el mejor jugador. Y esto no es verdad. Se puede decir que cada lanzamiento es un intento distinto.*

Ahora estoy algo confuso. Hemos encontrado un jugador que mete muchos puntos, pero es el que más canastas falla. Qué podría hacer para saber, de manera más clara, qué jugador es el mejor.

Se me ocurre calcular las frecuencias relativas de tiros totales que han sido canasta.

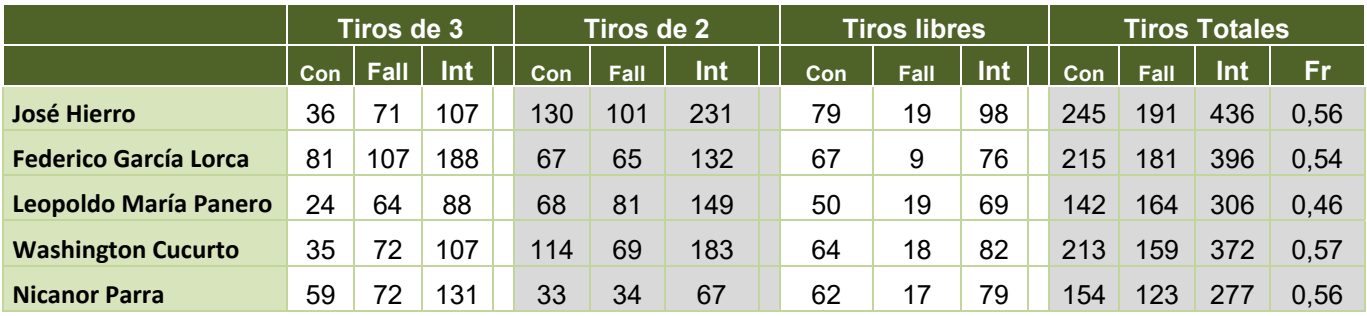

1º Bachillerato. Matemáticas Aplicadas a las Ciencias Sociales I. Capítulo 7: Probabilidad Matemáticas Autor: David Miranda

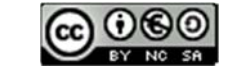

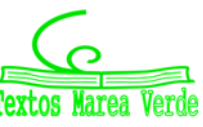

www.apuntesmareaverde.org.es Ilustraciones: Banco de Imágenes de INTEF

## **<sup>291</sup> Probabilidad**

Voy a ordenarlo por la mayor frecuencia relativa de tiros totales conseguidos:

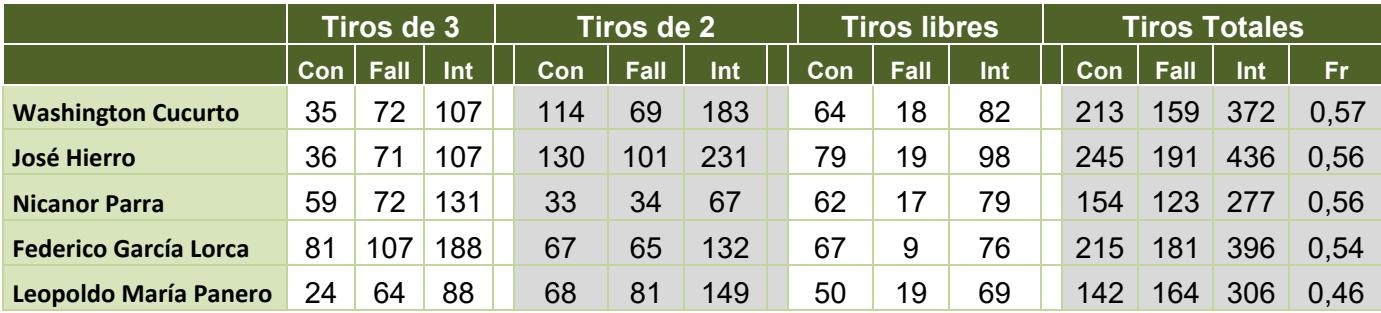

 $\downarrow$  ¿Qué información me está dando esa frecuencia relativa?

 $\downarrow$  ¿Qué significa?

 $\downarrow$  ¿Qué aporta esta frecuencia relativa para la decisión?

Vamos a definir bien cada cosa:

- Con: canasta conseguida tras un lanzamiento (para abreviar, lo escribiremos como *C*).
- Fall: canasta fallada tras un lanzamiento (lo mismo, lo llamamos *F*).
- Int: es un lanzamiento, *I*.
- $\downarrow$  ¿Qué hemos hecho para conseguir un tiro de cualquier valor?

Lanzar a canasta. Pues podemos decir que el lanzamiento a canasta es nuestro experimento (o el **experimento aleatorio**).

← Cuando hemos lanzado a canasta, ¿qué puede suceder?

Que consigamos el tiro, es decir, *C*, o que lo fallemos, es decir, *F* (lo que calculamos más adelante). Por eso, diremos que Conseguir y Fallar son **sucesos**, para aclararnos mejor. Es decir, *C* y *F* son sucesos. Y no sólo eso, o bien se consigue o se falla el tiro.

Al realizar nuestro experimento, los resultados que obtendremos siempre van a ser estos dos sucesos.

Entonces, si reunimos todos los sucesos en una caja (nosotros los matemáticos lo llamamos conjunto), diremos que este conjunto {*C, F*} es nuestro **espacio** 

**muestral**.

Para que nos entendamos, fijaos en esta imagen:

 $\overline{\phantom{a}}$  Es una carta de lo que podemos pedir. No sólo tienen un producto de cada, son todas las cosas que tienen, es una muestra de lo que puedes pedir. Este cartel, en matemáticas, lo podemos llamar "espacio muestral". Puedo pedir algo que esté en la carta, y no puedo pedir nada que no esté en la carta.

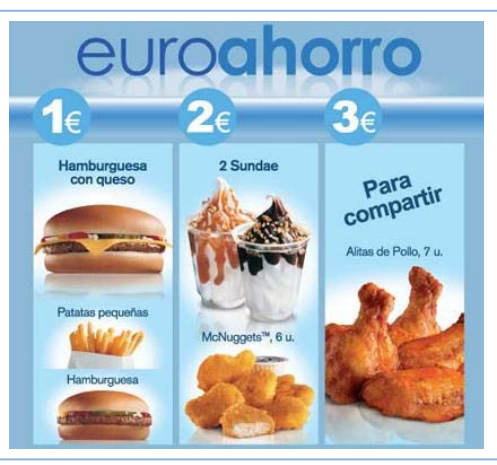

En un experimento, el espacio muestral son las cosas que nos

pueden salir al realizar el experimento, y lo que no esté dentro de ese espacio, no saldrá nunca.

1º Bachillerato. Matemáticas Aplicadas a las Ciencias Sociales I. Capítulo 7: Probabilidad Autor: David Miranda www.apuntesmareaverde.org.es Ilustraciones: Banco de Imágenes de INTEF

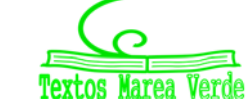

## **<sup>292</sup> Probabilidad**

Pues entonces tenemos lo siguiente:

- Experimento: lanzamiento a canasta
- Espacio muestral: {*C*, *F*}.
- Sucesos:
	- o *C*: conseguir el lanzamiento
	- o *F*: fallar el lanzamiento.

 $\leftarrow$  Cuando calculasteis los lanzamientos fallados, ¿qué hicisteis?

Restasteis a los lanzamientos intentados, los conseguidos. Podemos escribir que: *F* = Int – *C,* o lo que es lo mismo:  $F = \text{Total} - C$ 

Decimos que fallar la canasta es lo **contrario** de conseguir la canasta.

Por tanto, *F* es el **suceso contrario** (suceso opuesto, suceso complementario) de *C*. Lo podemos escribir de distintas formas según los autores:  $F = C^c = C' = n \circ C = \overline{C}$ . Podemos decir que son complementarios porque  $C \cup F$  = Total, se complementan.

 $\downarrow$  Cuando hemos ido viendo las distintas clasificaciones de los jugadores, ¿por qué se dice que uno era mejor que otro?

El que metía más canastas era el mejor, pero también era el que más había fallado. Cuando calculamos los porcentajes de acierto, nos aclaró un poco la situación. La tabla era esta:

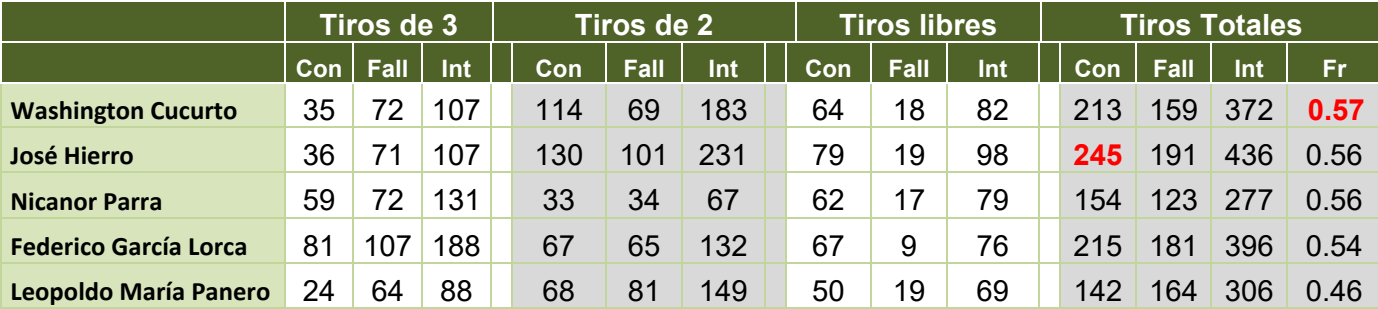

Voy a ordenarlo por la mayor frecuencia relativa de tiros totales conseguidos:

Ahora el jugador que lidera esta clasificación no es el que más puntos había metido el año pasado.

Entonces, ¿qué significa esa frecuencia relativa? ¿Cómo lo habíamos calculado?

La frecuencia relativa significa que de todos los lanzamientos que intentó, 372, consiguió meter canasta 213, calculamos el cociente entre los tiros conseguidos y los lanzamientos intentados, 0.57.

Si queremos saber cuál va a ser el mejor jugador para nuestro equipo el próximo año, me gustaría que el jugador, de todos los lanzamientos que intente, consiga muchos. ¿Qué certeza tendré yo de que el próximo año, ese porcentaje de acierto sea grande? A esto es a lo que responde la probabilidad.

Ya sabes que, por la ley de los grandes números, cuando el número de experiencias es muy grande la frecuencia relativa tiende a estabilizarse. Y a ese número al que tiende, lo denominamos probabilidad. Recuerda que hay dos formas de asignar probabilidades, por simetría, a priori, si los sucesos elementales sabemos que son equiprobables, mediante la ley de *Laplace*, o a posteriori, haciendo un buen número de experimentos y valorando a donde tienden las frecuencias relativas.

Si la tabla que nos han proporcionado para hacer la selección recoge un número suficiente de experimentos (de tiros a canasta) entonces, mirando nuestra tabla, vemos que todos nuestros jugadores tienen una probabilidad de encestar en un tiro próxima a 1/2, pero el jugador que vamos a seleccionar es Washington Cucurto pues su probabilidad de encestar en un tiro a canasta es la mayor, 0.57.

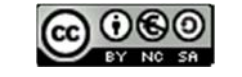

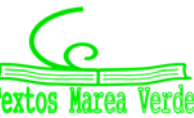

#### **Otra actividad de introducción**

*Mirada desde la perspectiva de Laplace.* 

*Pedro y Elisa van a jugar tirando dos dados. Gana Pedro si la suma de los números de las caras superiores es menor que* 7*, y gana Elisa si es mayor que* 7. *Si es* 7*, ni gana ni pierde ninguno. Pero Daniel les pregunta si están seguros de que ese juego es justo. ¿Puedes ayudarles a decidirlo? Han contactado con un amigo para que les ayude.* 

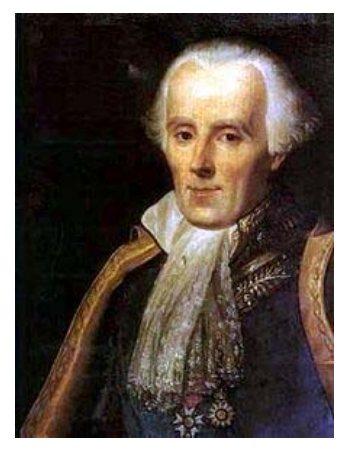

Pero es algo anticuado, esto no mola, vamos a ponerle algo.

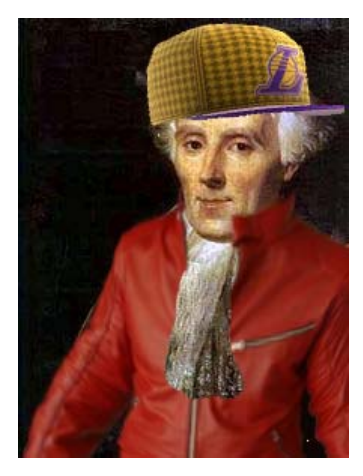

Bueno, algo ha mejorado.

Ayúdanos desde el principio. Seguro que tú sabes.

- *Quiero calcular la probabilidad de que gane Pedro y la de que gane Elisa.* 
	- o Experimento: lanzar dos dados y sumar los números de las caras superiores
	- o Sucesos:
		- *A*: Sumen menos de 7
		- *B*: Sumen más de 7
		- $\blacksquare$  *C*: Sumen 7.
	- o ¿Espacio muestral: *E* = {*A, B, C*}? No. Este espacio muestral no nos interesa. No son sucesos equiprobables. El espacio muestral  $E = \{(1, 1), (1, 2), ..., (6, 6)\}\$ sí nos interesa, porque los sucesos elementales son equiprobables. Nos dice lo que ha salido en la cara superior del primer dado, y en la del segundo.

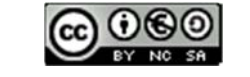

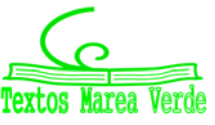

Nos dice nuestro amigo que contemos el número total de casos posibles: (1, 1), (1, 2), … (1, 6), (2, 1), … (6, 6). ¿Cuántos son? ¿Son 36?

Que contemos aquellos casos en los que ganaría Pedro: (1, 1), (1, 2), ..., (1, 5), (2, 1), (2, 2), (2, 3), (2, 4), (3, 1), (3, 2), (3, 3), (4, 1), (4, 2), (5, 1). ¿Cuántos son? ¿Son 15?

Y los casos en los que ganaría Elisa: (2, 6), (3, 6), …, (6, 6), (3, 5), (4, 5), (5, 5), (6, 5), (4, 4), (5, 4), (6, 4), (5, 3), (6, 3), (6, 2). ¿Cuántos son? ¿Son 15?

Y ahora que usemos:

$$
P(A) = \frac{n \text{úmero de casos favorables al suceso } A}{n \text{úmero de casos posibles}}
$$

Según nuestro cálculo hay:

- o Casos posibles = 36
- $\circ$  Casos favorables = 15

Por tanto:

$$
P(A) = \frac{n \text{úmero de casos favorables al suceso } A}{n \text{úmero de casos posibles}} = \frac{15}{36} = 0.42 = P(B)
$$

El juego es justo.

$$
P(C) = \frac{6}{36} = \frac{1}{6} = 0.16
$$

Observa además que:  $P(A) + P(B) + P(C) = 0.42 + 0.42 + 0.16 = 1$ . La probabilidad vale siempre un número entre 0 y 1. No existen probabilidades que valgan más que 1, ni menos de 0.

#### *Aspectos a tener en cuenta:*

¿Por qué se pone arriba los casos favorables?

Estamos calculando una razón, que es una parte del total.

 $\downarrow$  ¿Puede haber una frecuencia relativa menor que 0?

Siempre que hacemos un experimento, el valor de algo que nos sale siempre es positivo, es decir, no podemos tener  $-3$  casos favorables.

 $\downarrow$  ¿Puede haber una frecuencia relativa mayor que 1?

Si diese mayor que 1 querría decir que hay más casos favorables que todos los posibles.

- Se llama **suceso imposible**  al que no tiene ningún caso favorable, por lo que su frecuencia relativa y su probabilidad es siempre 0.
- ↓ Si el suceso está formado por todos los casos posibles, la frecuencia relativa y la probabilidad es 1. Siempre que realizamos el experimento ocurre. Lo llamamos **suceso seguro**.
- ↓ También se podrían calcular porcentajes en lugar de frecuencias relativas. Ambos son razones, sólo que en el porcentaje el total es 100, y en la frecuencia relativa es 1.

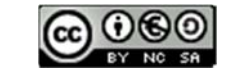

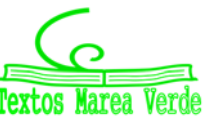

#### **Y otra actividad de introducción más**

#### *Actividades culturales en un centro escolar*

- *En una clase de* 36 *estudiantes,* 15 *quieren hacer teatro,* 24 *editar una revista, y* 9 *no quieren participar en ninguna actividad.*
- a) ¿Qué proporción quieren hacer teatro?
- b) ¿Qué proporción quieren editar una revista?
- c) ¿Qué proporción no quieren participar en ninguna actividad?
- d) ¿Qué proporción quieren hacer teatro o bien editar una revista?
- e) ¿Qué proporción quieren hacer teatro y además editar una revista?
- f) ¿Qué proporción de estudiantes, de los que quieren editar una revista, quieren también hacer teatro? Observa que es una pregunta diferente a la anterior pues contamos aquellos estudiantes que desean hacer teatro entre los que quieren editar una revista. Es un suceso condicionado a querer editar una revista.
- g) ¿Qué proporción de estudiantes, de los que quieren hacer teatro, quieren también editar una revista?

La mejor manera de resolver esto es dar nombres y dibujar un diagrama para aclararnos.

- o Total de estudiantes, *E*: 36
- o Quieren hacer teatro, *T*: 15
- o Quieren editar una revista, *V*: 24
- o No hacer nada, *N*: 9.

Por tanto, en *E – N* hay 36 – 9 = 27 estudiantes, que son los que quieren hacer teatro o bien editar la revista,  $T \cup R$ .

Ayúdate de un diagrama y observa que en *T – R* hay 3 estudiantes y en *R – T* hay 12 estudiantes. Por tanto, hay 12 estudiantes que quieren hacer teatro v además editar una revista. En  $T \cap R$  hay 12 estudiantes.

Por tanto:

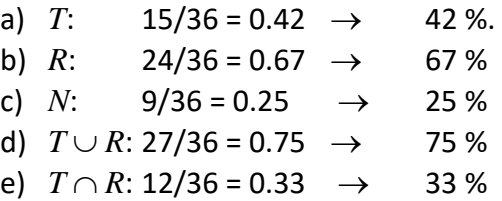

Queremos ahora saber cuántos estudiantes, de entre los que desean editar una revista, quieren hacer teatro. Hay 24 que quieren editar la revista, y 12 que desean hacer ambas cosas:

f)  $T/R$ :  $12/24 = 0.5$   $\rightarrow$  50 %

Y de los 15 estudiantes que quieren hacer teatro, 12 también quieren editar una revista:

g)  $RT: 12/15 = 0.8 \rightarrow 80\%$ 

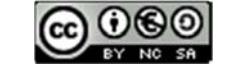

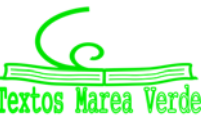

### **1.2. Álgebra de sucesos**

#### *Recuerda que:*

#### **Experimento aleatorio**

Un **fenómeno o experimento aleatorio** es aquel que, manteniendo las mismas condiciones en la experiencia, no se puede predecir el resultado.

#### *Ejemplos:*

- *Son experimentos aleatorios:*
- a) Lanzar una moneda y anotar si sale cara o cruz.
- b) Lanzar dos dados y anotar los números de las caras superiores.
- c) Si en una urna hay bolas blancas y rojas, sacar una al azar y anotar el color.
- d) Sacar, sin reemplazamiento, dos cartas de la baraja.
- e) Abrir un libro y anotar la página por la que se ha abierto.

Sin embargo, calcular el coste de una mercancía, sabiendo el peso y el precio por kg, no es un experimento aleatorio. Tampoco lo es calcular el coste del recibo de la luz sabiendo el gasto.

- *No son experimentos aleatorios*
- a) Salir a la calle sin paraguas cuando llueve y ver si te mojas.
- b) El precio de medio kilo de rosquillas, si las rosquillas cuestan a 3 € el kilo.
- c) Soltar un objeto y ver si cae.

#### **Actividades propuestas**

- **1.** Indica si son, o no, fenómenos aleatorios:
	- **a)** La superficie de las provincias españolas.
	- **b)** Anotar el sexo del próximo bebé nacido en una clínica determinada.
	- **c)** El área de un cuadrado del que se conoce el lado.
	- **d)** Tirar tres dados y anotar la suma de los valores obtenidos.
	- **e)** Saber si el próximo año es bisiesto.

#### **Suceso, suceso elemental, espacio muestral**

Al realizar un experimento aleatorio existen varios **posibles resultados** o **sucesos posibles**. Siempre se obtendrá uno de los **posibles resultados**.

Se llama **suceso elemental** a cada uno de los posibles resultados de un experimento aleatorio.

El conjunto de los posibles resultados de un experimento aleatorio se denomina **espacio muestral,** *E*.

Un **suceso** es un subconjunto del conjunto de posibles resultados, es decir, del espacio muestral.

#### *Ejemplos:*

- *Los posibles resultados al tirar una moneda son que salga*  cara *o salga*  cruz*. El conjunto de sucesos elementales es E* = {*cara, cruz*}.
- *Al lanzar un dado, el conjunto de posibles resultados es*  $E = \{1, 2, 3, 4, 5, 6\}$ , el suceso obtener par es {2, 4, 6}, el suceso obtener impar es {1, 3, 5}, el suceso obtener múltiplo de 3 es {3, 6}, sacar un número menor que 3 es {1, 2}.

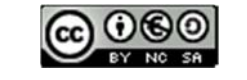

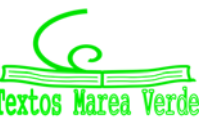

*El conjunto de posibles resultados de los experimentos aleatorios siguientes, son:* 

- a) Extraer una bola de una bolsa con 9 bolas blancas y 7 negras es *E* = {*blanca*, *negra*}.
- b) Sacar una carta de una baraja española es *E* = {As de Oros, 2O, 3O, …, SO, CO, RO, As de Copas, …, RC, As de Bastos, …, RB, As de Espadas, …, RE}
- $\blacktriangle$  *Al lanzar dos monedas el conjunto de posibles resultados es*  $E = \{(C, C), (C, +), (+, C), (+, +)\}\$ *. El suceso sacar cero caras* es {(+, +)}, *sacar una cara* es {(*C*, +), (+, *C*)} y *sacar dos caras* {(*C*, *C*)}.

#### **Actividades propuestas**

- **2.** Escribe el conjunto de posibles resultados del experimento aleatorio: "*Escribir en cinco tarjetas cada una de las vocales y sacar una al azar*".
- **3.** Escribe el conjunto de posibles resultados del experimento aleatorio: "*Tirar una chincheta y anotar si cae de punta o no*".
- **4.** Inventa dos sucesos del experimento aleatorio: *Tirar dos monedas*.
- **5.** En el juego de lotería, indica dos sucesos respecto a la cifra de las unidades del primer premio.
- **6.** Escribe tres sucesos aleatorios del experimento aleatorio sacar una carta de una baraja española.

#### **Operaciones con sucesos**

Dados dos sucesos *A* y *B*:

La **unión**:  $A \cup B$  se verifica si se verifica *A* **o bien** se verifica *B*.

La **intersección**:  $A \cap B$  se verifica si se verifica  $A$  **y además** se verifica  $B$ .

La **diferencia**:  $A - B$  se verifica si se verifica  $A \vee \mathbf{n}$  se verifica  $B$ .

La unión, intersección y diferencia de dos sucesos aleatorios, son también sucesos aleatorios.

Las operaciones con sucesos verifican las mismas **propiedades** que las operaciones con conjuntos:

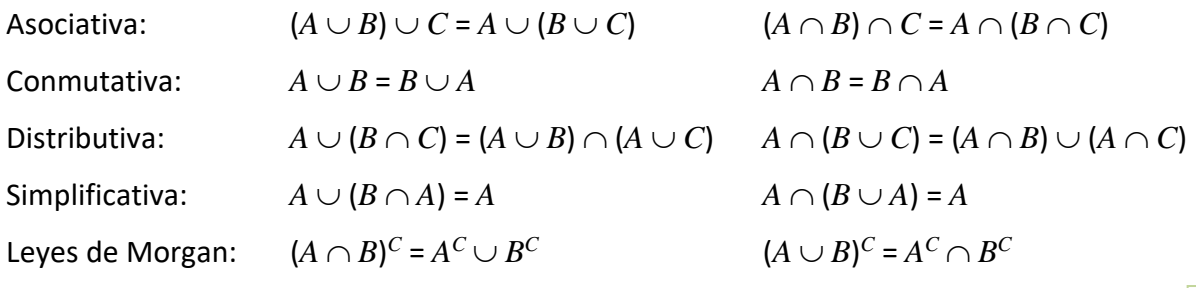

Todas ellas puedes comprenderlas representando conjuntos usando diagramas de Venn.

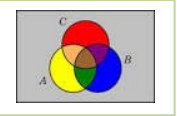

#### *Ejemplos:*

*Al lanzar un dado, llamamos A al suceso obtener par*: *A* = {2, 4, 6}, y *B* al suceso obtener múltiplo de 3: *B* = {3, 6}. Entonces  $A \cup B$  = {2, 3, 4, 6},  $A \cap B$  = {6},  $A - B$  = {2, 4}.

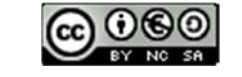

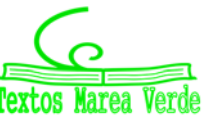

#### **Actividades propuestas**

**7.** Al sacar una carta de una baraja española, llamamos *B* al suceso sacar un as y *A* al suceso sacar una figura. Escribe los sucesos  $A \cup B$ ,  $A \cap B \vee A - B$ .

#### **Suceso seguro, suceso imposible y suceso contrario**

Se considera que el espacio muestral, *E*, es un suceso al que se denomina **suceso seguro**, y que el conjunto vacío,  $\emptyset$ , es otro suceso, al que se llama **suceso imposible**.

Dado un suceso A, se denomina **suceso contrario** (o complementario) de A, y se escribe A, (o A', o A<sup>C</sup>, o no $A$ ), al suceso  $E - A$ .

#### **Sucesos incompatibles**

Dos sucesos *A* y *B* son **incompatibles** si  $A \cap B = \emptyset$ . En caso contrario se llaman sucesos **compatibles**.

#### *Ejemplos:*

 $\overline{A}$  *Al lanzar un dado, si A* = {2, 4, 6}, y *B* = {3, 6}. Entonces  $\overline{A}$  = {1, 3, 5},  $\overline{B}$  = {1, 2, 4, 5},  $\overline{A} \cap \overline{B}$  = {1, 5}. Los sucesos *A* y *B* son compatibles pues  $A \cap B = \{6\}.$ 

#### **Actividades propuestas**

- **8.** Sea *A* el suceso tirar un dado y sacar un número mayor que 4. Escribe el suceso contrario de *A*.
- **9.** Un suceso y su suceso contrario, ¿cómo son, compatibles o incompatibles? Razona la respuesta.
- **10.** En el experimento aleatorio, sacar una carta de una baraja española, escribe tres sucesos incompatibles con el suceso "*sacar un as*".

#### **1.3. Asignación de probabilidades**

Existe una definición axiomática de probabilidad debida a *Kolmogorov* relativamente reciente (1930), pero antes ya había sido usado este concepto, por ejemplo, por *Fermat* y *Pascal* en el siglo XVII que se escribieron cartas reflexionando sobre lo que ocurría en los juegos de azar. Cuando no comprendían cómo asignar una determinada probabilidad, jugaban muchas veces al juego que fuese y veían a qué valor se aproximaban las frecuencias relativas. Así, la **probabilidad de un suceso** podría definirse como el **límite al que tienden las frecuencias relativas** de ese suceso cuando el número de experimentos es muy alto. Por tanto:

Para calcular probabilidades se usan dos técnicas, una **experimental**, *a posteriori*, analizando las **frecuencias relativas** de que ocurra el suceso, y la otra por simetría, *a priori*, cuando se sabe que los sucesos elementales son **equiprobables,** es decir, que **todos ellos tienen la misma probabilidad**, entonces **se divide el número de casos favorables por el número de casos posibles,** que se conoce como **Regla de** *Laplace* y dice que:

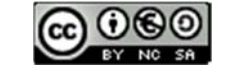

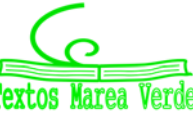

#### **Regla de** *Laplace*

*"Si los sucesos elementales son equiprobables, la probabilidad de un suceso A es el número de casos favorables dividido por el número de casos posibles".* 

> $P(A) =$ número de casos favorables al suceso A número de casos posibles

La regla de *Laplace* está basada en el *principio de razón insuficiente*: si a priori no existe ninguna razón para suponer que un resultado se puede presentar con más probabilidad que los demás, podemos considerar que todos los resultados tienen la misma probabilidad de ocurrencia.

### **Ley de los grandes números**

*Jakob Bernoulli*, en 1689, definió *probabilidad* utilizando la ley de los grandes números, que dice que la frecuencia relativa de un suceso tiende a estabilizarse cuando el número de pruebas tiende a infinito.

A ese número al que tienden las frecuencias relativas lo llamó probabilidad.

Puedes comprender que esta definición tiene graves inconvenientes. No sabemos cuántas pruebas debemos realizar. Hay que hacer *muchas* y en las mismas condiciones. Se obtiene un valor aproximado de la probabilidad.

#### **Actividades resueltas**

- $\downarrow$  La probabilidad de que salga cara al tirar una moneda es 1/2, pues sólo hay dos casos posibles {*cara*, *cruz*}, un único caso favorable, *cara*, y suponemos que la moneda no está trucada. Si sospecháramos que la moneda estuviera trucada para asignar esa probabilidad habría que tirar la moneda un montón de veces para observar hacia qué valor se acerca la frecuencia relativa de obtener cara.
- La probabilidad de sacar un 5 al tirar un dado es  $1/6$  pues hay seis casos posibles  $\{1, 2, 3, 4, 5, 6\}$ , un único caso favorable, 5, y suponemos que el dado no está trucado, luego todos ellos son equiprobables.
- $\downarrow$  La probabilidad de que al cruzar la calle te pille un coche NO es 1/2, aunque sólo hay dos casos posibles, que te pille el coche y que no te pille, pues ya te habría pillado un montón de veces. Para calcular esa probabilidad se recogen datos de peatones atropellados y se calcula utilizando las frecuencias relativas.
- $\downarrow$  La probabilidad de sacar una bola roja de una bolsa con 7 bolas rojas y 3 bolas blancas es 7/10.
- La probabilidad de que un bebé sea niña es aproximadamente 0.5, pero al hacer el estudio con las frecuencias relativas se ha visto que es 0.49.
- ↓ Si consideramos una baraja española de 40 cartas y elegimos una carta, algunos de los sucesos que pueden ocurrir son "*sacar un oro*", o "*sacar un as*", o "*sacar el caballo de copas*"… Como de antemano no sabemos lo que va a ocurrir decimos que estos sucesos son *aleatorios* o de *azar*. Antes de sacar ninguna carta todas ellas son igualmente factibles, y como puede salir una cualquiera de las 40 cartas decimos que la probabilidad de, por ejemplo, *sacar el caballo de copas* es 1/40, la de *sacar un oro* es 10/40, y la de un *as* es 4/40.
- $\downarrow$  ¿Cuál es la probabilidad de sacar el rey de copas? ¿Y de sacar un rey? ¿Y una copa?

La probabilidad de sacar el *rey de copas* es 1/40. Pero el suceso *sacar un rey* se cumple si sale el rey de oros, o de copas, o de bastos o de espadas. Es decir, no es un suceso simple, está formado, en este caso, por 4 sucesos elementales, luego su probabilidad es 4/40 = 1/10. Lo mismo le ocurre a *sacar una copa*. Es un suceso compuesto, y como hay 10 copas su probabilidad es 10/40 = 1/4.

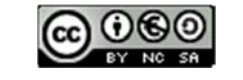

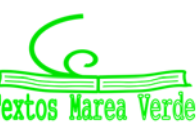

*En una clase hay* 15 *chicos y* 14 *chicas. Como no se presenta nadie para ser delegado se hace un sorteo. ¿Cuál es la probabilidad de que en la clase haya delegada?*

Como hay 14 chicas (los casos favorables) sobre una población de 29 individuos, de acuerdo con la Ley de *Laplace*, la probabilidad pedida es:

$$
P(A) = \frac{n \text{úmero de casos favorables al suceso } A}{n \text{úmero de casos posibles}} = \frac{14}{29}
$$

*En el monedero tenemos* 3 *monedas de* 1 *céntimo,* 7 *monedas de* 5 *céntimos,* 4 *monedas de* 10 *céntimos y* 2 *monedas de* 50 *céntimos. Sacamos una moneda al azar, ¿cuál es la probabilidad de que la cantidad obtenida sea un número par de céntimos?*

Al sacar una moneda, para tener un número par de céntimos tiene que ser de 10 céntimos o de 50 céntimos. Por tanto, el total de casos favorables es de 6 (hay 4 de 10 y 2 de 50). El número de casos posibles es el de monedas que tenemos en el monedero, que son  $3 + 7 + 4 + 2 = 16$ .

La probabilidad de obtener un número par de céntimos es:

$$
P(par de céntimos) = \frac{número de casos favorables al suceso "par de céntimos"}{número de casos posibles} = \frac{6}{16} = \frac{3}{8}
$$

#### **Actividades propuestas**

- **11.** Calcula la probabilidad de que al sacar una carta de la baraja sea una espada.
- 12. Para saber la probabilidad de que un recién nacido sea zurdo, ¿te basarías en el estudio de las frecuencias relativas o la asignarías por simetría?

### **Definición axiomática de probabilidad debida a** *Kolmogorov*

La definición axiomática de *Kolmogorov* es más complicada que la que viene a continuación. Pero esta simplificación puede servirnos:

La probabilidad de un suceso es un número que debe verificar estas propiedades:

**1.‐** La probabilidad del suceso seguro es 1: *P*(*E*) = 1.

**2.**- La probabilidad de cualquier suceso siempre es un número no negativo:  $P(A) \ge 0$ , para todo A.

**3.‐** Si dos sucesos son incompatibles entonces la probabilidad de la unión es la suma de sus probabilidades: Si  $A \cap B = \emptyset$  entonces  $P(A \cup B) = P(A) + P(B)$ .

Las dos últimas las verifican todas las medidas. La probabilidad es una medida.

De estos axiomas se deducen las siguientes propiedades:

- a) La probabilidad del suceso imposible es 0:  $P(\emptyset) = 0$
- b) La probabilidad del suceso contrario es 1 menos la probabilidad del suceso:  $P(\bar{A}) = 1 P(A)$ .
- c) La probabilidad de un suceso (finito) es la suma de las probabilidades de los sucesos elementales que lo componen.

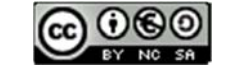

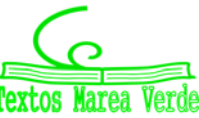

#### **Actividades resueltas**

*¿Cuál es la probabilidad de sacar un as en la baraja de* 40 *cartas? ¿Y de no sacar un as? ¿Y de sacar una copa? ¿Y de no sacar una copa?* 

El suceso *no sacar un as* es el suceso **contrario** al de *sacar un as*. Cartas que no son ases hay 36, luego la probabilidad de no sacar as es 36/40 = 9/10. Observa que se obtiene que *P*(*as*) + *P*(*no as*) = 1/10 + 9/10  $= 10/10 = 1.$ 

La probabilidad de *sacar copa* es 10/40, y hay 30 cartas que no son copas, luego la probabilidad de *no sacar copa* es 30/40, y 10/40 + 30/40 = 1.

#### **Actividades propuestas**

- **13.** ¿Cuál es la probabilidad de *no* sacar un 5 al tirar un dado? ¿Y de *no* sacar un múltiplo de 3? ¿Y de *no* sacar un número menor que 2?
- **14.** Al tirar una moneda dos veces, ¿cuál es la probabilidad de no sacar ninguna cara? ¿Y de sacar al menos una cara? Observa que sacar al menos una cara es el suceso contrario de no sacar ninguna cara.

#### **Sucesos compatibles e incompatibles**

#### *Ejemplo:*

 $\downarrow$  ¿Cuál es la probabilidad de, en una baraja de 40 cartas, sacar una copa o un oro? Hay 10 copas y 10 oros, y ninguna carta es a la vez copa y oro, luego la probabilidad es 20/40.

 $\downarrow$  ¿Cuál es la probabilidad de, en una baraja de 40 cartas, sacar un as o un oro? Hay 4 ases y hay 10 oros, pero hay el *as de oros*, luego las cartas que son o bien un as o bien un oro son 13, luego la probabilidad es 13/40.

Llamamos **sucesos incompatibles** a los que, como copa y oro, no pueden realizarse a la vez, y **sucesos compatibles** a los que, como as y oro, pueden realizarse a la vez.

Designamos  $P(A \cup B)$  a la probabilidad del suceso "se verifica A o bien se verifica B". Hemos visto en el ejemplo que si los sucesos son incompatibles su probabilidad es igual a la suma de las probabilidades.

#### $P(A \cup B) = P(A) + P(B)$ , si *A*  $\vee$  *B* son incompatibles.

Pero si *A* y *B* sí pueden verificarse a la vez habrá que restar esos casos, esas veces en que se verifican *A* y *B* a la vez.

#### $P(A \cup B) = P(A) + P(B) - P(A \cap B)$ , si *A* y *B* son compatibles.

Esta segunda expresión es más general que la primera, ya que en el caso en que *A* y *B* son incompatibles entonces  $P(A \cap B) = 0$ .

#### **Actividades resueltas**

- *Calcula la probabilidad de los sucesos siguientes: a) Sacar un rey o una figura; b) No sale un rey o sale un rey; c) Sacar un basto o una figura.*
- a) Hay 4 reyes y hay 4 ∙ 4 = 16 figuras (as, sota, caballo y rey), pero los cuatro reyes son figuras, por tanto,  $P(\text{Rev} \cup \text{Figure 4}) = 4/40 + 16/40 - 4/40 = 16/40 = 0.4$ .
- b) Hay  $40 4 = 36$  cartas que no son reyes, y hay 4 reyes, luego  $P(\text{no rev} \cup \text{rev}) = 36/40 + 4/40 = 1$ . Esta conclusión es más general. Siempre:

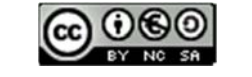

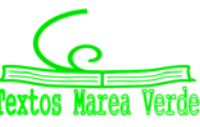

#### $P(A \cup A) = 1$ ,

pues un suceso y su contrario ya vimos que verificaban que  $P(A) + P(\bar{A}) = 1$ .

c) Hay 10 bastos y hay 16 figuras, pero hay 4 figuras que son a la vez bastos (as, sota, caballo y rey), luego *P*(Basto Figura) = 10/40 + 16/40 – 4/40 = 22/40 = 11/20.

#### **Sucesos dependientes e independientes**

#### *Ejemplo:*

Tenemos una bolsa con 3 bolas rojas y 2 bolas negras. ¿Cuál es la probabilidad de *sacar una bola roja*? Si sacamos dos bolas, ¿cuál es la probabilidad de *sacar dos bolas rojas*?

La probabilidad de sacar una bola roja es 3/5. Pero la de sacar dos bolas rojas, ¡depende!

Depende de si volvemos a meter en la bolsa la primera bola roja, o si la dejamos fuera.

En el primer caso decimos que es **con reemplazamiento** y en el segundo, **sin reemplazamiento**.

Si la volvemos a meter, la probabilidad de sacar bola roja volverá a ser 3/5, y la probabilidad de sacar dos bolas rojas es 3/5 ∙ 3/5 = 9/25. La probabilidad de esta segunda bola *no depende* de lo que ya hayamos sacado, y en este caso la probabilidad se obtiene multiplicando.

#### Si los sucesos *A* y *B* son **independientes:**  $P(A \cap B) = P(A) \cdot P(B)$ .

Pero si la dejamos fuera, ahora en la bolsa sólo hay 4 bolas y de ellas sólo quedan 2 bolas rojas, luego la

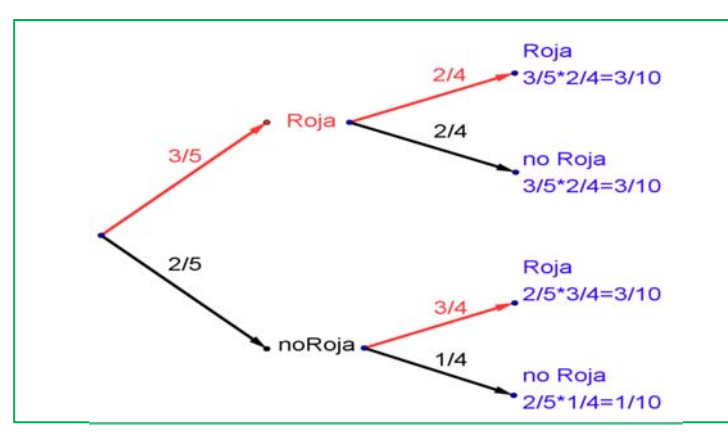

 $2/4$  =  $3/10$  pues después de sacar una bola roja en la bolsa quedan sólo 4 bolas y de ellas 2 son negras. La probabilidad de sacar primero una bola negra (no Roja) y luego bola Roja es 2/5∙3/4 = 6/20 = 3/10, y la de sacar dos bolas negras es: 2/5∙1/4  $= 2/20 = 1/10$ .

Pero observa más cosas. Por ejemplo, sumando probabilidades de Roja y noRoja se obtiene: 3/5 + 2/5 = 1; y lo mismo en las otras ramas del árbol: 2/4 + 2/4 = 1; 3/4 + 1/4 = 1; e incluso sumando todas las probabilidades finales:

 $P(E) = P(A_1) + P(A_2) + ... + P(A_n) = 3/10 + 3/10 + 3/10 + 1/10 = 1$ . Los sucesos no son independientes. El que ocurra *A*, o no ocurra

*A*, afecta a la probabilidad de *B*. Por eso se dice que *B* **está condicionado** a *A*.

Si los sucesos *A* y *B* son **dependientes** entonces:

$$
P(A \cap B) = P(A) \cdot P(B/A)
$$

1º Bachillerato. Matemáticas Aplicadas a las Ciencias Sociales I. Capítulo 7: Probabilidad Autor: David Miranda

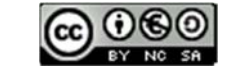

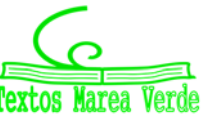

3/5.

bola roja y luego una bola negra (no Roja) es R  $p(B)/2$  $p(AyB)=p(A)^*p(B/A)$ no B  $p(noB/$ p(AynoB)=p(A)\*p(noB/A)

probabilidad de que esa segunda bola sea roja es 2/4, y está condicionada por lo que antes hayamos sacado. Se escribe: P(Roja/Roja) y se lee *"probabilidad de Roja condicionado a haber sacado Roja"*. La probabilidad de sacar dos bolas rojas es

Observa el diagrama de árbol y comprueba que la probabilidad de sacar primero una

ahora:  $3/5 \cdot 2/4 = 6/20 = 3/10$ .

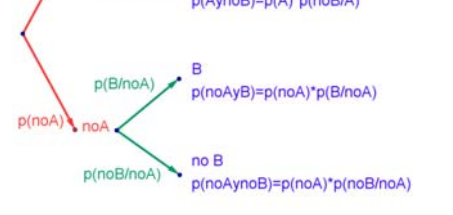

www.apuntesmareaverde.org.es **Collection Ilustraciones: Banco de Imágenes de INTEF** 

#### **Actividades resueltas**

*Sacamos dos cartas de una baraja de* 40 *cartas sin reemplazamiento. ¿Cuál es la probabilidad de sacar dos ases?* 

Si fuera con reemplazamiento la probabilidad sería  $4/40 \cdot 4/40$ , pero al ser sin reemplazamiento la probabilidad del segundo *as* viene condicionada por que hayamos sacado un *as* previamente. Ahora en la baraja ya no quedan 40 cartas sino 39, y no quedan 4 ases sino sólo 3, luego la probabilidad es:

$$
4/40 \cdot 3/39 = 1/130.
$$

#### *Observa que:*

Si dos sucesos son **dependientes** entonces:  $P(B/A) \neq P(B)$ .

Pero si dos sucesos son **independientes** entonces:  $P(B/A) = P(B/\overline{A}) = P(B)$ .

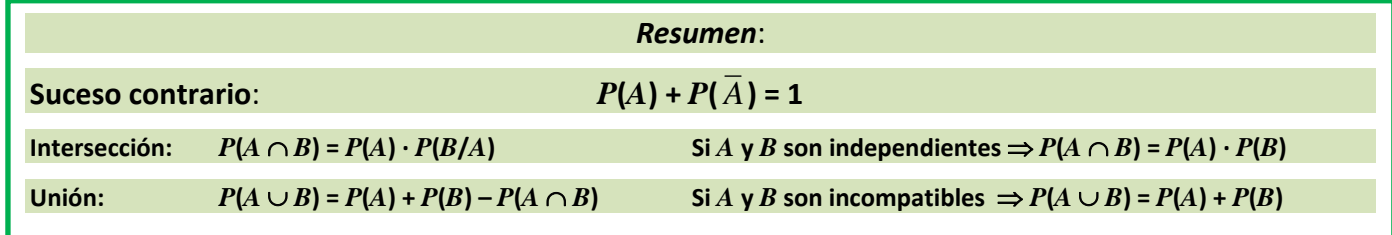

#### **Actividades propuestas**

- **15.** Haz un diagrama en árbol similar al anterior en tu cuaderno con los sucesos *A* y *B*: *A* = *sacar un as* en la primera extracción, ሜ = *no sacar as*, y *B* = *sacar un as* en la segunda extracción, ሜ = *no sacar as en la segunda extracción*. ¿Cuál es la probabilidad de *sacar as* en la segunda extracción condicionado a *no* haberlo sacado en la primera? ¿Y la de *no sacar as* en la segunda extracción condicionado a no haberlo sacado en la primera? ¿Cuál es la probabilidad de *sacar dos ases*? ¿Y la de sacar un solo as?
- **16.** En el diagrama de árbol anterior indica cual es la probabilidad de "*no salen* 2 *ases*" y la de "*no sale ningún as*".
- **17.** En el experimento "sacar tres cartas seguidas", ¿cuál es la probabilidad de *sacar tres ases*? Primero con reemplazo, y luego sin reemplazo.
- **18.** Al tirar dos veces un dado calcula la probabilidad de que salga un seis doble.
- **19.** Al tirar dos veces un dado calcula la probabilidad de sacar al menos un 6. *Ayuda*: Quizás te sea más fácil calcular la probabilidad de *no sacar ningún* 6, y utilizar el suceso contrario.
- **20.** Lanzamos dos dados que no estén trucados y anotamos los números de su cara superior. Consideramos el suceso *A* que la suma de las dos caras sea 8, y el suceso *B* que esos números difieran en dos unidades. a) Comprueba que *P*(*A*) = 5/36 (*casos favorables*: 2 + 6; 3 + 5; 4 + 4; 5 + 3; 6 + 2) y que *P*(*B*) = 8/36 (*casos favorables*: (1, 3), (2, 4), …). b) Calcula las probabilidades de:  $P(A \cap B)$ ;  $P(A \cup B)$ ;  $P(A \cap \overline{B})$ ;  $P(\overline{A} \cap B)$ ;  $P(\overline{A} \cap \overline{B})$ . c) Calcula  $P(A/B)$ ;  $P(A/B)$ ;  $P(\overline{A/B})$ .

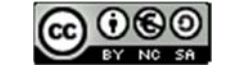

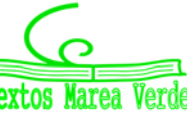

### **1.4. Tablas de contingencia y diagramas de árbol**

#### **Diagramas de árbol**

#### *Ejemplo:*

*Se hace un estudio sobre los incendios y se comprueba que en una determinada zona el* 60 % de los incendios son intencionados, un 30 % se deben a negligencias y 10 % a causas naturales como rayos o a otras causas. Representa esta situación con un diagrama de árbol.

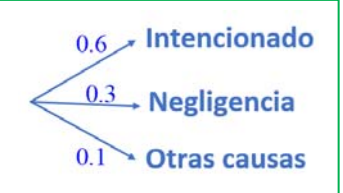

#### **Actividades resueltas**

*Si consideramos que la probabilidad de que un incendio sea intencionado es*  0.6, *¿cuál es la probabilidad de que, al considerar dos incendios, al menos uno haya sido intencionado?* 

Llamamos *I* al suceso "ser intencionado" y  $\overline{I}$ = no*I* al suceso "no ser intencionado". Representamos la situación en un diagrama de árbol. Como el que un incendio sea intencionado es independiente de cómo sea el segundo, tenemos que:

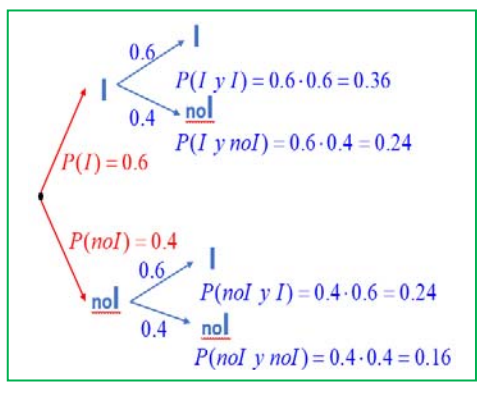

 $P(I, I) = 0.6 \cdot 0.6 = 0.36$ 

 $P(I, \bar{I}) = 0.6 \cdot 0.4 = 0.24$ 

ya que es la probabilidad de que el primer incendio sea intencionado y el segundo no.

$$
P(\bar{I}, I) = 0.4 \cdot 0.6 = 0.24
$$
  

$$
P(\bar{I}, \bar{I}) = 0.4 \cdot 0.4 = 0.16
$$

La probabilidad de que al menos uno haya sido intencionado la podemos calcular sumando las probabilidades de (I, I), (I,  $\overline{I}$ ), y

( ሜ, *I*) que es 0.36 + 0.24 + 0.24 = 0.84. Pero más sencillo es calcular la probabilidad del suceso contrario  $P(\text{noI, noI}) = P(\bar{I}, \bar{I}) = 0.16$  y restarla de 1:

*P*(al menos uno intencionado) =  $1 - 0.16 = 0.84$ .

#### **Actividades propuestas**

- **21.** Dibuja en tu cuaderno un diagrama en árbol para tres incendios, y calcula la probabilidad de que al menos uno haya sido intencionado siendo *P*(*I*) = 0.6.
- **22.** En una aeronave se han instalado tres dispositivos de seguridad: *A*, *B* y *C*. Si falla *A* se pone *B* en funcionamiento, y si también falla *B* empieza a funcionar *C*. Las probabilidades de que funcione correctamente cada dispositivo son: *P*(*A*) = 0.96; *P*(*B*) = 0.98 y *P*(*C*) = 0.99. a) Calcula la probabilidad de que fallen los tres dispositivos. b) Calcula la probabilidad de que todo vaya bien.
- **23.** Una fábrica de muñecas desecha normalmente el 0.3 % de su producción por fallos debidos al azar. Calcula la probabilidad de que: a) Al coger dos muñecas al azar haya que desechar ambas. b) Al coger dos muñecas al azar haya que desechar sólo una. c) Al coger dos muñecas al azar no haya que desechar ninguna d) Verificamos 4 muñecas, calcula la probabilidad de desechar únicamente la tercera muñeca elegida.

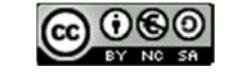

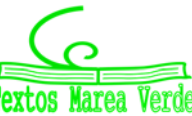

**24.** Lanzamos una moneda hasta que aparezca dos veces seguidas del mismo lado. Calcula las probabilidades de que: A) La experiencia termine al segundo lanzamiento. B) Termine al tercer lanzamiento. C) Termine en el cuarto. D) Termine a lo sumo en el cuarto lanzamiento (es decir, que termine en el segundo o en el tercero o en el cuarto lanzamiento).

#### **Tablas de contingencia**

#### *Ejemplo:*

Se han estudiado 500 enfermos del hígado analizando por un procedimiento nuevo si las lesiones son benignas o malignas. Luego se les volvió a analizar por el procedimiento usual determinando qué diagnósticos habían sido correctos y cuáles incorrectos. Los valores obtenidos se representan en la tabla:

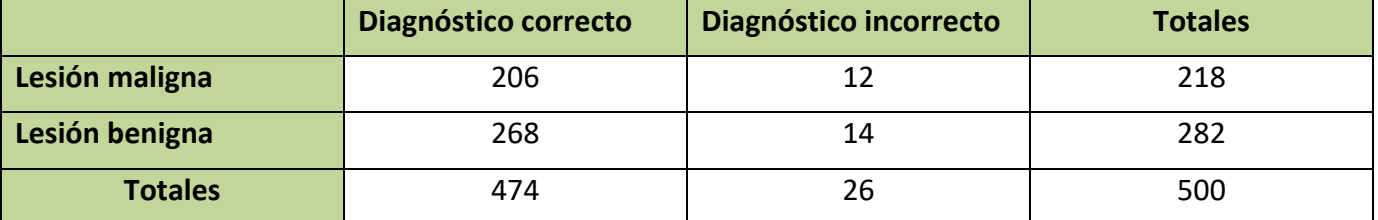

Determinamos la tabla de frecuencias relativas:

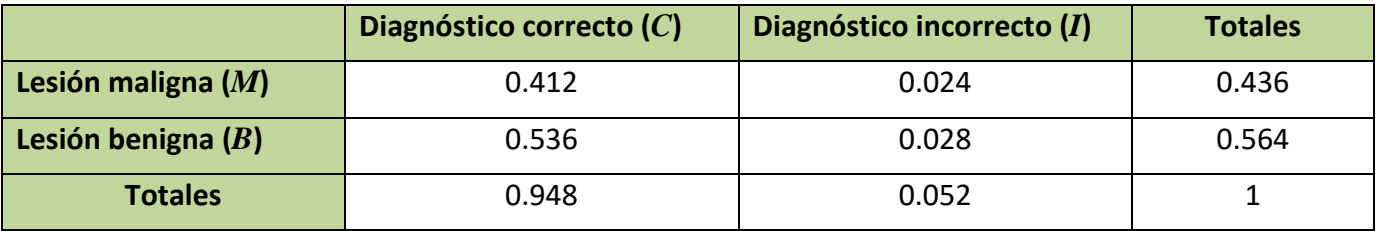

#### **Actividades resueltas**

*Imagina que estas frecuencias relativas pudieran tomarse como probabilidades. Interpreta entonces el significado de cada uno de estos valores.* 

0.412 sería la probabilidad de que el diagnóstico de lesión maligna fuese correcto: *P*(*M C*).

 $0.024 = P(M \cap I)$ ;  $0.536 = P(B \cap C)$ ;  $0.028 = P(B \cap I)$ .

¿Y 0.436? El número de lesiones malignas es 218, luego 0.436 = *P*(*M*).

Del mismo modo: 0.564 = *P*(*B*); 0.948 = *P*(*C*); 0.052 = *P*(*I*).

Observa que  $P(M) + P(B) = 1$  y que  $P(C) + P(I) = 1$ . Son sucesos contrarios.

*¿Son dependientes o independientes los sucesos* M *y* C*?* 

#### *Solución*:

*P*(*M C*) = *P*(*M*) ∙ *P*(*C*/*M*), por tanto: 0.412 = 0.436 ∙ *P*(*C*/*M*), de donde *P*(*C*/*M*) = 0.412/0.436 = 0.945 que es distinto de 0.948 que es la probabilidad de *C*. Se puede afirmar que *M* y *C* son dependientes ya que  $P(C/M) \neq P(C)$ . Pero si redondeamos a dos cifras decimales  $P(C/M) = 0.95 = P(C)$ , y en este caso consideramos que son sucesos independientes.

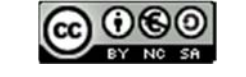

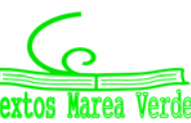

*En general* se denomina **tabla de contingencias** a:

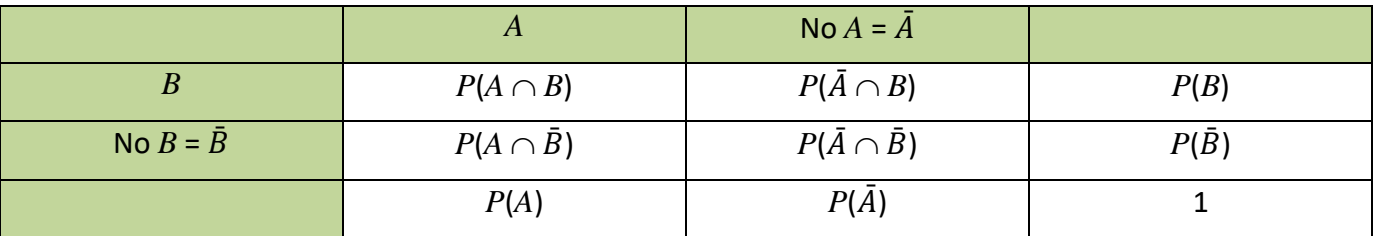

En una tabla de contingencia figuran todas las probabilidades o contingencias de los sucesos compuestos.

#### *Observa que:*

Como sabemos por la probabilidad del suceso contrario:

$$
P(A) + P(\bar{A}) = 1 y P(B) + P(\bar{B}) = 1.
$$

Observa también que:

$$
P(A) = P(A \cap B) + P(A \cap \overline{B})
$$
, del mismo modo que  $P(B) = P(A \cap B) + P(\overline{A} \cap B)$ 

pues se obtienen sumando respectivamente la primera columna y la primera fila.

También:

$$
P(\bar{A})=P(\bar{A}\cap B)+P(\bar{A}\cap \bar{B})\vee P(\bar{B})=P(A\cap \bar{B})+P(\bar{A}\cap \bar{B}).
$$

#### **Actividades propuestas**

**25.** Se ha hecho un estudio estadístico sobre accidentes de tráfico y se han determinado las siguientes probabilidades reflejadas en la tabla de contingencia:

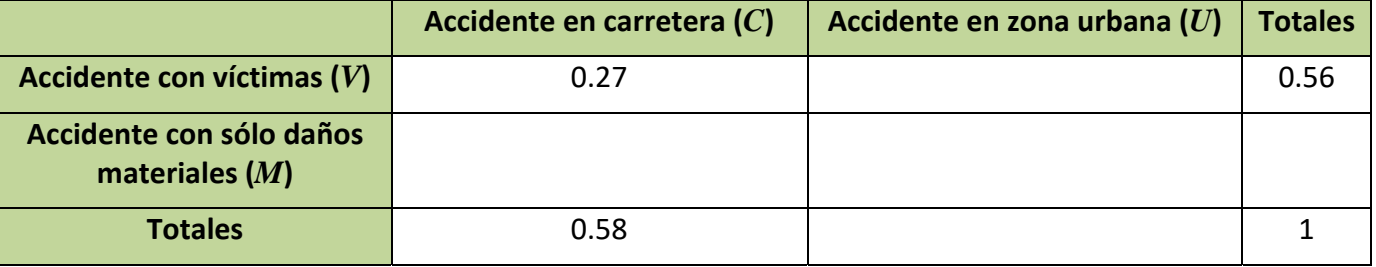

- a) Copia la tabla en tu cuaderno y complétala.
- b) Determina las siguientes probabilidades:  $P(V \cap C)$ ;  $P(V \cap U)$ ;  $P(M \cap C)$ ;  $P(M \cap U)$ ;  $P(V)$ ;  $P(M)$ ; *P*(*C*) y *P*(*U*).
- c) Calcula *P*(*U*/*V*); *P*(*C*/*V*); *P*(*V*/*U*); *P*(*V*/*C*). ¿Son dependientes o independientes los sucesos: accidente con víctimas y accidente en carretera?
- **26.** Inventa una tabla de contingencia considerando que los accidentes puedan ser de carretera (*C*) o urbanos (*U*), pero que ahora los clasificamos en leves (*L*), graves (*G*) o mortales (*M*). *Observa que* lo fundamental para confeccionar la tabla es que los sucesos sean incompatibles dos a dos.

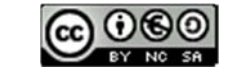

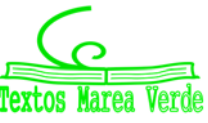

 $p(A \vee B) = 2/9$ 

 $p(A \vee nOB) = 1/9$ 

 $p(noA y noB) = 1/9$ 

no B

no B

#### **Diagramas de árbol y tablas de contingencia**

Los diagramas de árbol y las tablas de contingencia están relacionados. Dado un árbol puedes obtener una tabla de contingencia, y viceversa. Tiene interés esta relación pues con los datos del problema a veces es más sencillo construir uno de ellos y dar la solución pasando al otro.

#### **Actividades resueltas**

 $\frac{1}{2}$  Dada la tabla de contingencia, obtener el diagrama de árbol que comienza con A y no $A = \overline{A}$ .

|                  |             | No $A = \overline{A}$ |     |
|------------------|-------------|-----------------------|-----|
|                  | 2/9         | 5/9                   | 7/9 |
| No $B = \bar{B}$ | 1/9         | 1/9                   | 2/9 |
|                  | $3/9 = 1/3$ | $6/9 = 2/3$           |     |

Conocemos la  $P(A) = 3/9 = 1/3$ ,  $P(\bar{A}) = 6/9 = 2/3$ ,  $P(B) = 7/9$  y  $P(\bar{B}) = 2/9$ .

También conocemos  $P(A \cap B) = 2/9$ ;  $P(A \cap \bar{B}) = 1/9$ ;  $P(\bar{A} \cap B) = 5/9$  y  $P(\bar{A} \cap \bar{B}) = 1/9$ .

Nos falta conocer  $P(B/A)$  que podemos obtener dividiendo  $P(A \cap B)$  entre  $P(A)$ :

 $P(B/A) = P(A \cap B)/P(A) = 2/9$ : 3/9 = 2/3.

Del mismo modo calculamos:

$$
P(\bar{B}/A) = P(A \cap \bar{B})/P(A) = 1/9 : 3/9 = 1/3
$$
  
\n
$$
P(B/\bar{A}) = P(\bar{A} \cap B)/P(\bar{A}) = 5/9 : 6/9 = 5/6
$$
  
\n
$$
P(\bar{B}/\bar{A}) = P(\bar{A} \cap \bar{B})/P(\bar{A}) = 1/9 : 6/9 = 1/6.
$$

El árbol es:

#### **Actividades resueltas**

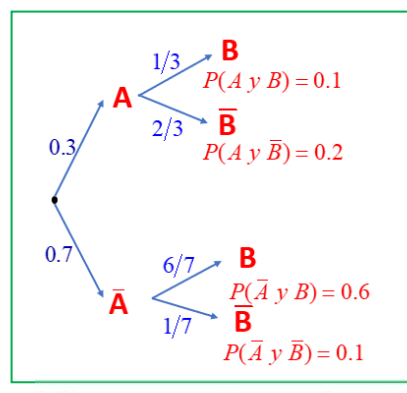

*Recíprocamente, dado el diagrama de árbol obtener la tabla de contingencia:* 

Ahora conocemos  $P(A) = 0.3$  y  $P(\overline{A}) = 0.7$ . Además, conocemos  $P(B/A) = 1/3$ ;  $P(B/\bar{A}) = 6/7$ ;  $P(\bar{B}/A) = 2/3$  y  $P(\bar{B}/\bar{A}) = 1/7$ .

Calculamos, multiplicando:

*P*(*A* ∩ *B*) = 0.3 ⋅ (1/3) = 0.1; *P*(*A* ∩  $\bar{B}$ ) = 0.3 ⋅ (2/3) = 0.2; *P*( $\bar{A}$  ∩ *B*) = 0.7 ⋅ (6/7) = 0.6 y  $P(\bar{A} \cap \bar{B})$  = 0.7 ⋅ (1/7) = 0.1 que ponemos también en el árbol.

Rellenamos con estos datos una tabla de contingencia:

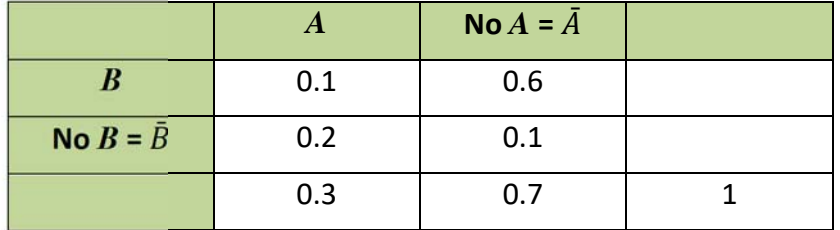

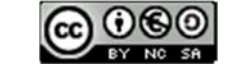

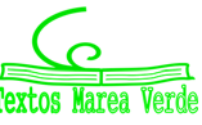

 $B v A = 0.1$ 

 $P(\overline{B} y \overline{A}) = 0.1$ 

Calculamos, sumando, las casillas que nos faltan,  $P(B) = 0.1 + 0.6 = 0.7$  y  $P(\bar{B}) = 0.2 + 0.1 = 0.3$ .

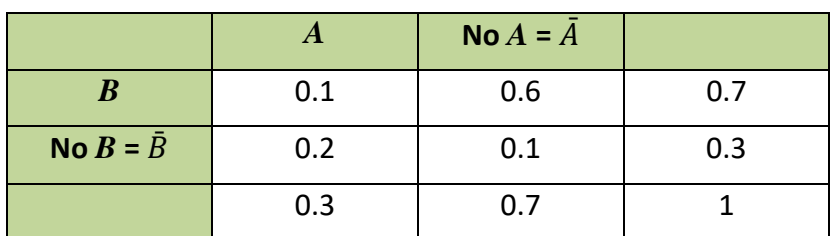

Puede ser muy interesante pasar de un diagrama de árbol a la tabla de contingencia y de ésta, al otro diagrama de árbol, con el que podemos conocer:

$$
P(A/B) = 0.1/0.7 = 1/7;
$$

$$
P(\bar{A}/B) = 0.2/0.7 = 2/7;
$$

$$
P(A/\bar{B}) = 0.3/0.6 = 3/6 = 1/2;
$$

 $P(\bar{A}/\bar{B}) = 0.1/0.3 = 1/3.$ 

#### **Actividades propuestas**

**27.** Dada la tabla de contingencia, construye dos diagramas de árbol.

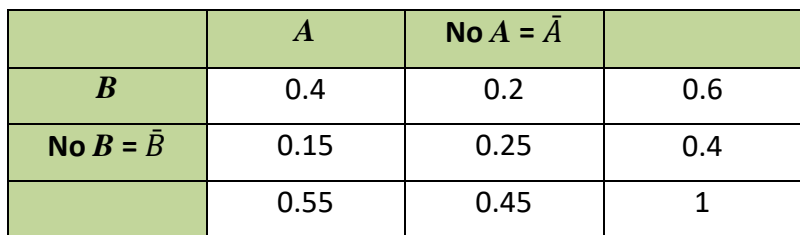

- **28.** Dado el diagrama de árbol del margen, construye la tabla de contingencia, y después el otro diagrama de árbol.
- **29.** Tenemos dos urnas, *A* y *B*. La primera con 8 bolas blancas y 2 bolas negras. La segunda con 4 bolas blancas y 6 bolas negras. Se saca una bola al azar, de una de las dos urnas, también al azar y resulta ser negra. ¿Cuál es la probabilidad de que proceda de la urna *A*?

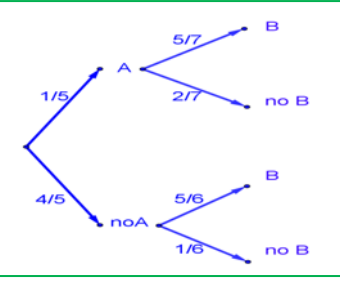

**30.** Se está estudiando un tratamiento con un nuevo medicamento, para lo que se seleccionan 100 enfermos. A 60 se les trata con el medicamento y a 40 con un placebo. Los valores obtenidos se representan en la tabla adjunta

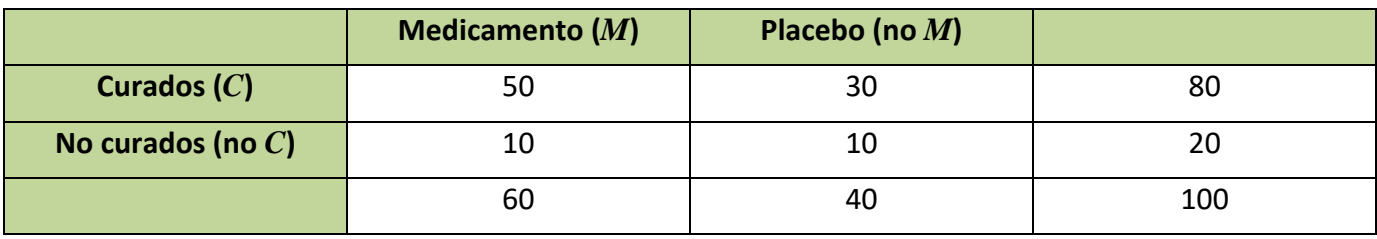

Se utilizan esos valores para asignar probabilidades. Calcula:

- a) La probabilidad de que un enfermo curado haya sido tratado con el medicamento. *Ayuda*: *P*(*M*/*C*)
- b) La probabilidad de que un enfermo curado haya sido tratado con el placebo. Ayuda:  $P(\bar{M}/C)$ .

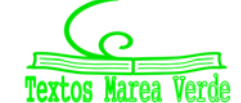

#### **1.5. Teorema de** *Bayes*

*Thomas Bayes* en 1763 enunció el teorema que lleva su nombre. Sirve para resolver problemas del tipo de la página inicial: "Conocemos la probabilidad de que un enfermo que tiene hepatitis esté algo amarillo. Calcula la probabilidad de que alguien que esté algo amarillo, tenga hepatitis". Es decir, permite calcular la probabilidad de *A/B* conociendo la probabilidad de *B/A* (o mejor, las probabilidades de *B* condicionado a un conjunto de sucesos *Ai* tales que son incompatibles dos a dos y cuya unión es todo el espacio muestral). Vamos a enunciarlo, pero ¡no te asustes! ¡Ya sabes resolver problemas en los que se usa el Teorema de *Bayes*! ¡No hace falta que te aprendas la fórmula!

#### *Enunciado del teorema de Bayes*

Sean {*A*1, *A*2, …, *A*n} un sistema completo de sucesos incompatibles dos a dos, con probabilidades no nulas, suma de probabilidades 1. Sea *B* otro suceso del que conocemos las probabilidades condicionadas: *P*(*B*/*A*i). Entonces:

$$
P(A_i/B) = \frac{P(B/A_i) \cdot P(A_i)}{P(B)} = \frac{P(B/A_i) \cdot P(A_i)}{\sum_{k=1}^{n} P(B/A_k) \cdot P(A_k)}
$$

Vamos a comprobar que ya lo sabes con un ejemplo sencillo, que ya has resuelto en las actividades propuestas del apartado anterior.

Para resolver problemas tipo *Bayes* basta construir un diagrama de árbol, luego la tabla de contingencia asociada, y a continuación el otro diagrama de árbol.

#### **Actividades resueltas**

*Tenemos dos urnas, A y B. La primera con* 8 *bolas blancas y* 2 *bolas negras. La segunda con* 4 *bolas blancas y* 6 *bolas negras. Se saca una bola al azar, de una de las dos urnas, también al azar y resulta ser negra. ¿Cuál es la probabilidad de que proceda de la urna B?* 

Debemos calcular *P*(*B/Negra*).

Para que se parezca más al enunciado del teorema vamos a llamar a Blanca =  $A_1$  y a Negra =  $A_2$ . El conjunto de sucesos {*A*1, *A*2} verifica las condiciones del teorema de *Bayes*. Por tanto, queremos calcular *P*(*B / A*2).

Podemos construir el árbol del margen. Por el enunciado conocemos las siguientes probabilidades.

Nos dicen que la elección de urna es al azar, por tanto,  $P(A) = P(B) = 1/2$ .

Si sacamos una bola de la urna *A* sabemos que *P*(B*lanca/A*) = *P*(*A*1/*A*) = 8/10, pues en la urna *A* hay 10 bolas de las que 8 son bolas blancas.

Del mismo modo sabemos:

*P*(*Negra*/*A*) = *P*(*A*<sub>2</sub>/*A*) = 2/10; *P*(*Blanca*/*B*) = *P*(*A*<sub>1</sub>/*B*) = 4/10, y *P*(*Negra*/*B*) = *P*(*A*<sub>2</sub>/*B*) = 6/10.

Multiplicando calculamos las probabilidades de los sucesos compuestos:

1º Bachillerato. Matemáticas Aplicadas a las Ciencias Sociales I. Capítulo 7: Probabilidad Autor: David Miranda

www.apuntesmareaverde.org.es Ilustraciones: Banco de Imágenes de INTEF

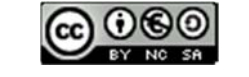

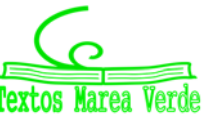

 $P(A \text{ y Blanca}) = P(A \text{ y } A1) = 2/5$  $211$ Negra =  $A2$  $P(A \text{ y Negra}) = P(A \text{ y } A2) = 1/10$ **Blanca** =  $A1$  $P(B y Blanca) = P(B y A1) = 1/5$ L R  $Negra = A2$  $6/10$  $P(B y Negra) = P(B y A2) = 3/10$ 

Blanca =  $A1$ 

 $8/1$ 

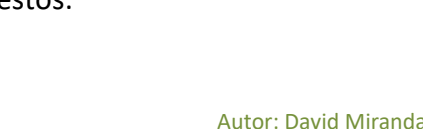

Estos datos nos permiten construir la tabla de contingencia asociada:

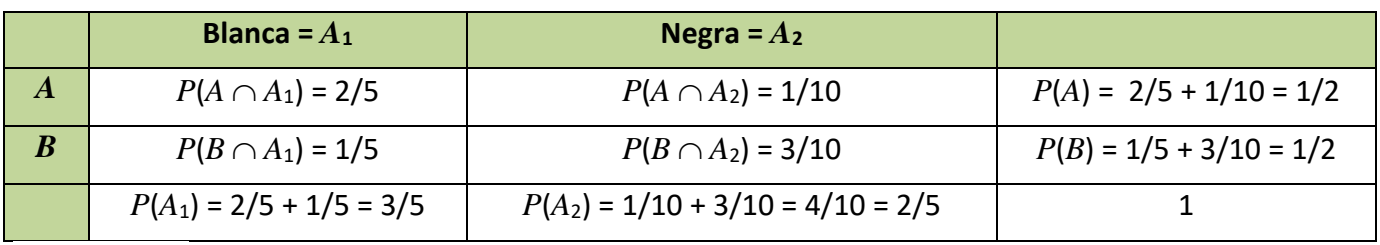

*Observa que:* 

$$
P(B) = 1/5 + 3/10 = 1/2 = P(B \cap A_1) + P(B \cap A_2) = P(B/A_1) \cdot P(A_1) + P(B/A_2) \cdot P(A_2)
$$

En general, si hubiera un conjunto de sucesos {*A*1, *A*2, …, *A*n} se escribiría:

 $P(B) = P(B/A_1) \cdot P(A_1) + P(B/A_2) \cdot P(A_2) + ... + P(B/A_n) \cdot P(A_n)$ 

Construimos el otro diagrama de árbol. Conocemos *P*(*A*1) = 3/5 y  $P(A_2) = 2/5$ , además de las probabilidades de las intersecciones, por lo que podemos calcular las probabilidades condicionadas, dividiendo:

Por ejemplo:  $P(A/A_1) = P(A \cap A_1)/P(A_1) = (2/5)/(3/5) = 2/3$ .

Con lo que tenemos resuelto nuestro problema pues:

$$
P(B / Negra) = P(B / A_2) = 3/4.
$$

Vamos a comprobar que es el mismo resultado (y los mismos cálculos) que hubiéramos obtenido usando la expresión del teorema de *Bayes*:

$$
P(B/A_2) = \frac{P(A_2/B) \cdot P(B)}{P(A_2)} = \frac{P(A_2/B) \cdot P(B)}{P(A_2/A) \cdot P(A) + P(A_2/B) \cdot P(B)}
$$
  
= 
$$
\frac{P(A_2 \cap B)}{P(A_2 \cap A) + P(A_2 \cap B)} = \frac{3/10}{1/10 + 3/10} = \frac{3}{4}
$$

#### **Actividades propuestas**

- **31.** En un proceso de fabricación de móviles se detecta que el 2 % salen defectuosos. Se utiliza un dispositivo para detectarlos que resulta que detecta el 90 % de los móviles defectuosos, pero señala como defectuosos un 1 % que no lo son. A) Calcula la probabilidad de que sea correcto un móvil que el dispositivo ha calificado como defectuoso. B) Calcula la probabilidad de que sea defectuoso un móvil que el dispositivo ha calificado como correcto. *Ayuda*: Utiliza primero un diagrama en árbol y luego una tabla de contingencia.
- **32.** Se tienen 3 cajas, A, B y C. La caja A tiene 10 bolas de las cuales 4 son negras. La caja B tiene 6 bolas con una bola negra. La caja C tiene 8 bolas con 3 negras. Se coge una caja al azar y de esa caja se saca una bola, también al azar. Comprueba que la probabilidad de que la bola sea negra es 113/360.
- **33.** Tenemos una moneda trucada cuya probabilidad de obtener cara es 3/5 y la de cruz es 2/5. Si sale cara se escoge al azar un número del 1 al 8, y si sale cruz, se escoge un número del 1 al 6. Calcula la probabilidad de que el número escogido sea impar.

1º Bachillerato. Matemáticas Aplicadas a las Ciencias Sociales I. Capítulo 7: Probabilidad Autor: David Miranda

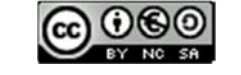

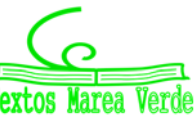

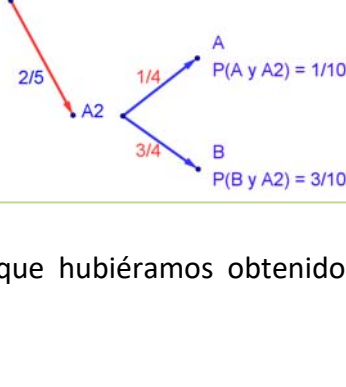

 $P(A \text{ y } A1) = 2/5$ 

 $P(B y A1) = 1/5$ 

 $(2/5)/(3/5)=2/5$ 

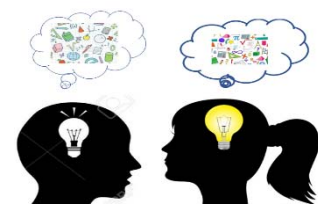

### **2. COMBINATORIA**

#### **2.1. Permutaciones u ordenaciones de un conjunto**

#### **Diagrama en árbol**

bien C.

#### **Actividades resueltas**

*En una fiesta se cuenta con tres grupos musicales que deben actuar. Para organizar el orden de actuación, ¿cuántas posibilidades distintas hay?* 

Esta técnica que ya conoces, confeccionar un **diagrama en árbol,** nos va a ayudar mucho a resolver los

problemas de combinatoria. Como recordarás, consiste en una representación por niveles en la que cada rama representa una opción individual para pasar de un nivel al siguiente, de tal manera que todos los posibles recorridos desde la raíz hasta el último nivel, el nivel de las hojas, son todos los posibles resultados que se pueden obtener.

*Primer nivel del árbol:* En primer lugar, podrán actuar o bien A, o bien B o

C

Primer lugar 2º lugar B C  $\overline{C}$ 

Llamamos a los tres grupos musicales A, B y C.

*Segundo nivel del árbol*: Una vez que el grupo A ha sido elegido para actuar en primer lugar, para el segundo puesto sólo podremos colocar a B o a C. Igualmente, si ya B va en primer lugar, sólo podrán estar en el segundo lugar A o C. Y si actúa en primer lugar C, para el segundo puesto las opciones son A y B.

*Tercer nivel del árbol:* Si ya se hubiera decidido que en primer lugar actúa el grupo A y en segundo el grupo B, ¿para el tercer lugar, que se puede decidir? Sólo nos queda el grupo C, y de la misma manera, en todos los otros casos, sólo queda una única posibilidad.

Confeccionar el diagrama en árbol, incluso únicamente comenzar a confeccionarlo, nos permite contar con seguridad y facilidad. Para saber cuántas formas tenemos de organizar el concierto, aplicamos el principio de multiplicación: sólo tenemos que multiplicar los números de ramificaciones que hay en cada nivel:  $3 \cdot 2 \cdot 1 = 6$  formas de organizar el orden de actuación de los grupos.

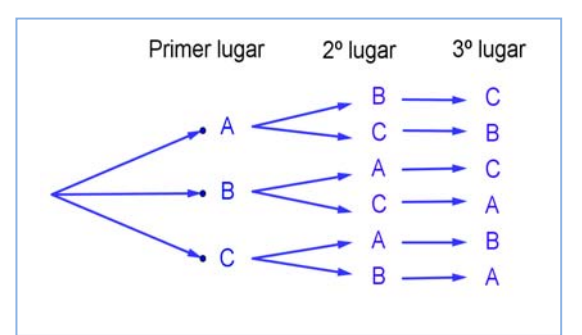

También permite escribir esas seis posibles formas sin más que seguir al árbol: ABC, ACB, BAC, BCA, CAB, CBA.

1º Bachillerato. Matemáticas Aplicadas a las Ciencias Sociales I. Capítulo 7: Probabilidad Autor: David Miranda www.apuntesmareaverde.org.es Ilustraciones: Banco de Imágenes de INTEF

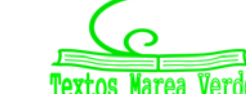

#### **Actividades propuestas**

- **34.** En una carrera compiten 5 corredores y se van a repartir tres medallas, oro, plata y bronce. Haz un diagrama en árbol y comprueba que hay 60 formas distintas de repartir las medallas.
- **35.** Haz diagramas en árbol para calcular:
	- a) Cuántas palabras de dos letras (con significado o sin él) puedes escribir con las letras A, B o C, todas distintas. ¿Y si pueden repetirse las letras?
	- b) Cuántas palabras de tres letras que empiecen por vocal y terminen por consonante se pueden formar con las letras del alfabeto. (*Recuerda* que hay 5 vocales y 22 consonantes).
- **36.** Ana tiene 4 camisetas, 2 pantalones y 3 pares de zapatillas. ¿Puede llevar una combinación diferente de camiseta, pantalón y zapatilla durante dos meses (61 días)? ¿Cuántos días deberá repetir combinación? *Ayuda*: Seguro que un diagrama en árbol te resuelve el problema.

#### **Permutaciones**

Llamamos **permutaciones** a las posibles formas distintas en que se puede ordenar un conjunto de elementos distintos.

Cada cambio en el orden es una permutación.

#### *Ejemplos:*

- *Son permutaciones:* 
	- o Las formas en que pueden llegar a la meta 10 corredores.
	- o Las palabras de cuatro letras, sin repetir ninguna letra, con o sin sentido que podemos formar con las letras de la palabra MESA.
	- o Los números de 5 cifras distintas que se pueden formar con los dígitos: 1, 2, 3, 4 y 5.

El número de permutaciones de un conjunto de *n* elementos se designa por P*n*, y se lee *permutaciones de n elementos*.

La actividad resuelta de los tres grupos musicales que iban a actuar en una fiesta era de permutaciones, era una ordenación, luego lo escribiríamos como P3, y se lee *permutaciones de 3 elementos*.

#### **Actividades resueltas**

*En la fase preparatoria de un campeonato del mundo están en el mismo grupo España, Francia y Alemania. Indica de cuántas formas pueden quedar clasificados estos tres países.* 

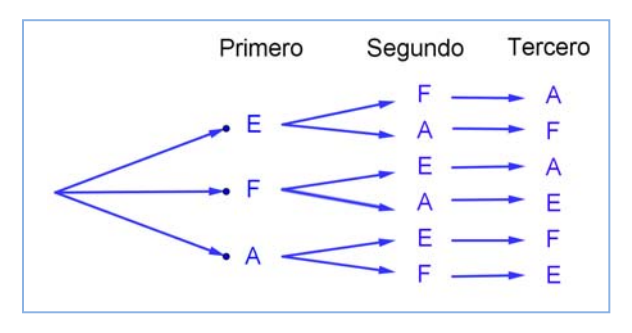

Son permutaciones de  $3$  elementos:  $P_3$ . Hacemos un diagrama de árbol. Pueden quedar primeros España (E), Francia (F) o Alemania (A). Si ha ganado España, pueden optar por el segundo puesto F o A. Y si ya hubiesen ganado España y luego Francia, para el tercer puesto sólo quedaría Alemania.

Pueden quedar de  $3 \cdot 2 \cdot 1 = 6$  formas distintas.

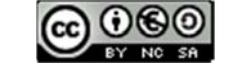

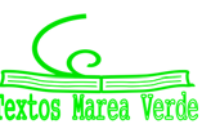

En general para calcular las permutaciones de *n* elementos se multiplica *n* por *n* – 1, y así, bajando de uno en uno, hasta llegar a 1: P*n* = *n* ∙ (*n* – 1) ∙ (*n* – 2) ∙ … ∙ 3 ∙ 2 ∙ 1. A este número se le llama factorial de *n*, y se indica *n*!

 $P_n = n \cdot (n-1) \cdot (n-2) \cdot ... \cdot 3 \cdot 2 \cdot 1 = n!$ 

Corresponde a un árbol de *n* niveles con  $n, n - 1, n - 2, \dots$ , 3, 2, 1 posibilidades de elección respectivamente.

Para realizar esta operación con la calculadora se utiliza la tecla  $\vert \cdot \vert$ 

#### *Ejemplos:*

 $\overline{\phantom{a}}$  Las formas en que pueden llegar a la meta 10 corredores son:

$$
P_{10} = 10! = 10 \cdot 9 \cdot 8 \cdot ... \cdot 3 \cdot 2 \cdot 1 = 3628800.
$$

- $\downarrow$  Las palabras, con o sin sentido, que podemos formar con las letras, sin repetir, de la palabra MESA, son  $P_4 = 4! = 4 \cdot 3 \cdot 2 \cdot 1 = 24$ .
- $\downarrow$  Los números de 5 cifras, todas distintas, que se pueden formar con los dígitos: 1, 2, 3, 4 y 5 son:

$$
P_5=5!=120.
$$

**España, Francia y Alemania pueden quedar clasificados de P**<sub>3</sub> = 3! = 6 formas distintas.

#### **Actividades propuestas**

- **37.** ¿De cuántas formas pueden repartirse cinco personas, cinco pasteles distintos, comiendo cada persona un pastel?
- **38.** En una carrera de caballos participan cuatro caballos con los números 1, 2, 3 y 4. ¿Cuál de ellos puede llegar el primero? Si la carrera está amañada para que el número cuatro llegue el primero, ¿cuáles de ellos pueden llegar en segundo lugar? Si la carrera no está amañada, ¿de cuántas formas distintas pueden llegar a la meta? Haz un diagrama en árbol para responder.

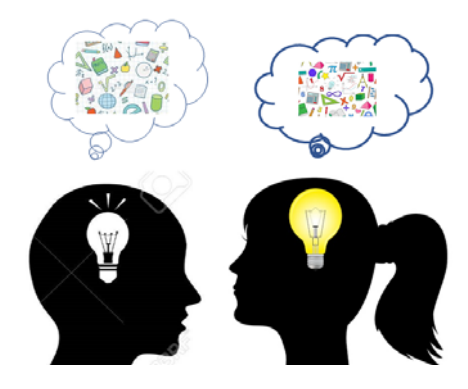

- **39.** ¿De cuántas maneras puedes meter seis objetos distintos en seis cajas diferentes, si sólo puedes poner un objeto en cada caja?
- **40.** ¿Cuántos países forman actualmente la Unión Europea? Puedes ordenarlos siguiendo diferentes criterios, por ejemplo, por su población, o con respecto a su producción de acero, o por la superficie que ocupan. ¿De cuántas maneras distintas es posible ordenarlos?
- **41.** En el año 1973 había seis países en el Mercado Común Europeo. ¿De cuántas formas puedes ordenarlos?
- **42.** En una oficina de colocación hay siete personas. ¿De cuántas formas distintas pueden haber llegado?

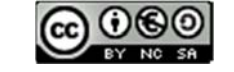

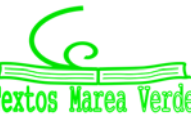

#### **Actividades resueltas**

$$
\frac{1}{2}
$$
 Cálculo de  $\frac{6!}{3!}$ .

Cuando calculamos cocientes con factoriales siempre simplificamos la expresión, eliminando los factores del numerador que sean comunes con factores del denominador, antes de hacer las operaciones. En general siempre suele ser preferible simplificar antes de operar, pero en este caso resulta imprescindible, para que no salgan números demasiado grandes.

Es 
$$
\frac{6!}{3!} = \frac{6 \cdot 5 \cdot 4 \cdot 3 \cdot 2 \cdot 1}{3 \cdot 2 \cdot 1} = 6 \cdot 5 \cdot 4 = 120.
$$

Express a, utilizando factoriales, los productos siguientes: a) 10·9·8;

\nb) 
$$
(n+4) \cdot (n+3) \cdot (n+2)
$$
;

\nc)  $10 \cdot 9 \cdot 8 = \frac{10 \cdot 9 \cdot 8 \cdot 7 \cdot 6 \cdot 5 \cdot 4 \cdot 3 \cdot 2 \cdot 1}{7 \cdot 6 \cdot 5 \cdot 4 \cdot 3 \cdot 2 \cdot 1} = \frac{10!}{7!}$ 

\nd)  $(n+4) \cdot (n+3) \cdot (n+2) = \frac{(n+4)!}{(n+1)!}$ 

#### **Actividades propuestas**

- **43.** Calcula: a)  $\frac{5!}{4!}$ ; b)  $\frac{8!}{3!}$ ; c)  $\frac{9!}{5! \cdot 3!}$ ; d)  $\frac{7!}{5!}$ ; e)  $\frac{13!}{11!}$ ; f)  $\frac{677!}{676!}$ .
- **44.** Calcula: a)  $\frac{(n+1)!}{n!}$ ; b)  $\frac{(n+4)!}{(n+3)!}$ ; c)  $\frac{(n+3)!}{(n+2)!}$ ; d)  $\frac{n!}{(n-1)!}$ .
- **45.** Expresa utilizando factoriales: a) 5 ∙ 4 ∙ 3; b) 10 ∙ 11 ∙ 12 ∙ 13; c) 8 ∙ 7 ∙ 6; d) 10 ∙ 9.
- **46.** Expresa utilizando factoriales: a) (*n*+3) ∙ (*n*+2) ∙ (*n*+1); b) *n*∙(*n*+1)∙(*n*+2)∙(*n*+3); c) *n*∙(*n*+1)∙(*n*+2)∙… ∙(*n+k*).
- **47.** Escribe en forma de factorial las distintas formas que tienen de sentarse en una clase los 30 alumnos en los 30 puestos que hay. (No lo calcules. El resultado es un número muy grande, para calcularlo se necesita un ordenador o una calculadora, y habría que recurrir a la notación científica para expresarlo de forma aproximada).
- **48.** Nueve ciclistas circulan por una carretera en fila india. ¿De cuántas formas distintas pueden ir ordenados?

#### **2.2. Variaciones con repetición**

Ya sabes que las quinielas consisten en adivinar los resultados de 14 partidos de fútbol señalando un 1 si pensamos que ganará el equipo de casa, un 2 si gana el visitante y una X si esperamos que haya

empate. En una misma jornada, ¿cuántas quinielas distintas podían rellenarse?

Observa que ahora cada diferente quiniela consiste en una secuencia de los símbolos 1, 2 y X, en las que el mismo símbolo puede aparecer varias veces **repetido** a lo largo de la secuencia y dos quinielas pueden diferenciarse por los **elementos**  que la componen o por el **orden** en que aparecen. Antes de 0resolver este problema, resolveremos uno más fácil.

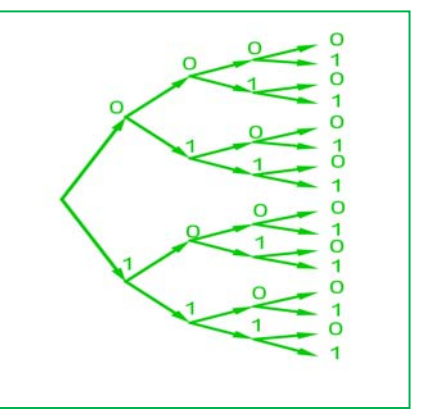

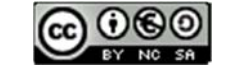

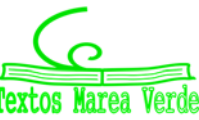

www.apuntesmareaverde.org.es Ilustraciones: Banco de Imágenes de INTEF

#### **Actividades resueltas**

#### *Con dos símbolos,* 0 *y* 1*, ¿cuántas tiras de* 4 *símbolos se pueden escribir?*

Igual que en anteriores ejemplos, formamos el diagrama de árbol. Observando que en el primer lugar de la tira podemos poner los dos símbolos. En el segundo lugar, aunque hayamos puesto el 0, como se puede repetir, podemos volver a poner el 0 y el 1. Lo mismo en el tercer y en el cuarto lugar. Es decir, el número de ramificaciones no se va reduciendo, siempre es igual, por lo tanto, el número de tiras distintas que podemos formar es

 $2 \cdot 2 \cdot 2 \cdot 2 = 2^4 = 16$  tiras distintas.

Las diferentes secuencias de longitud *n* que se pueden formar con un conjunto de *m* elementos diferentes, se llaman **variaciones con repetición** de *m* elementos tomados de *n* en *n*. El número de diferentes secuencias que se pueden formar se designa con la expresión VR*m,n*, y se calcula con la fórmula:

#### $VR_{m,n} = m^n$

En la *actividad resuelta* anterior son variaciones con repetición de 2 elementos tomados de 4 en 4:

$$
VR_{2,4} = 2^4 = 16
$$
 tiras distintas.

#### **Actividad resuelta**

En el cálculo del *número de quinielas distintas,* los elementos son 3 (1, 2, X) y se forman secuencias de longitud 14, por lo tanto, se trata de *variaciones con repetición* de 3 elementos tomados de 14 en 14:  $VR_{3,14} = 3^{14} = 4\,782\,969.$ 

Para tener la certeza absoluta de conseguir 14 aciertos hay que rellenar 4 782 969 apuestas simples.

La probabilidad de que te toque una quiniela en una apuesta simple es, por tanto,  $\frac{1}{4\,782\,969}$ .

#### **Actividades propuestas**

- **49.** Con los 10 dígitos, ¿cuántos números distintos pueden formarse de 4 cifras?
- **50.** Con los 10 dígitos y las 22 consonantes del alfabeto, ¿cuántas matriculas de coche pueden formarse tomando cuatro dígitos y tres letras?
- **51.** Un byte u octeto es una secuencia de ceros y unos tomados de 8 en 8. ¿Cuántos bytes distintos pueden formarse?
- **52.** Calcula: a)  $VR_{5,2}$ ; b)  $VR_{4,4}$ ; c)  $VR_{10,2}$ ; d)  $VR_{2,10}$ .
- **53.** Expresa con una fórmula:
	- a) Las variaciones con repetición de 4 elementos tomadas de 5 en 5.
	- b) Las variaciones con repetición de 8 elementos tomadas de 2 en 2.
	- c) Las variaciones con repetición de 7 elementos tomadas de 4 en 4.
- **54.** ¿Cuántas palabras de cuatro letras (con significado o no) puedes formar que empiecen por consonante y terminen con la letra S?

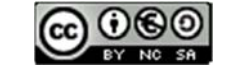

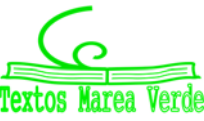

#### **2.3. Variaciones sin repetición**

#### **Actividades resueltas**

*Una asociación de vecinos va a renovar la junta directiva. Ésta consta de tres cargos, presidencia, secretaría y tesorería. a) Si únicamente se presentan cuatro personas. ¿De cuántas maneras puede estar formada la junta? b) Si, antes de que empiece la votación, se presentan otros dos candidatos, ¿cuántas juntas diferentes podrán formarse ahora?* 

a) Confeccionamos nuestro diagrama en árbol. Numeramos los candidatos del 1 al 4. A la presidencia pueden optar los 4 candidatos, pero si un determinado candidato ya ha sido elegido para la presidencia, no podrá optar a

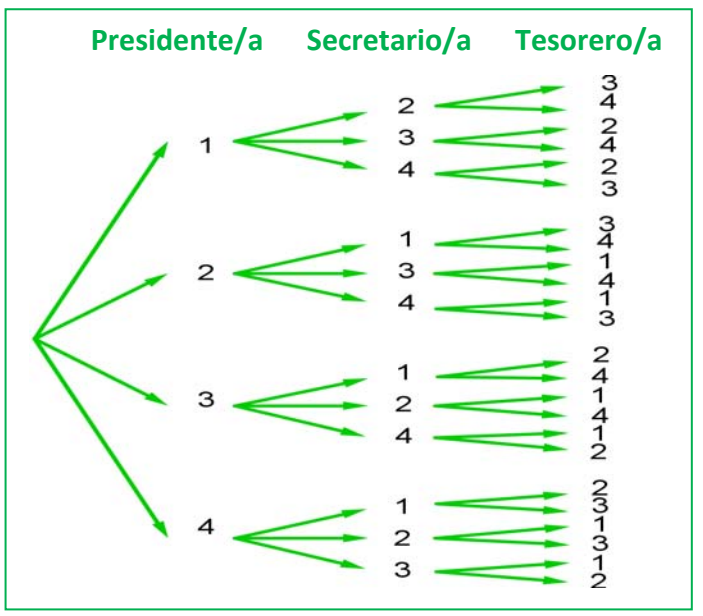

los otros dos cargos, por lo que, desde cada una de las primeras cuatro ramas, sólo saldrán tres ramas. Una vez elegida una persona para la presidencia y la secretaría, para optar a la tesorería habrá únicamente dos opciones, por lo cual, de cada una de las ramas del segundo nivel, salen dos ramas para el tercer nivel.

De este modo, multiplicando el número de ramificaciones en cada nivel, tenemos que la junta puede estar formada de 4 ∙ 3 ∙ 2 = 24 maneras.

b) Si en lugar de 4 candidatos fuesen 6, podría estar formada de 6 ∙ 5 ∙ 4 = 120 maneras.

Estas agrupaciones de elementos, en que un elemento puede aparecer en cada grupo como máximo una vez, sin repetirse, y cada grupo se diferencia de los demás por los elementos que lo componen o por el orden en que aparecen se denominan *variaciones sin repetición*.

En las variaciones, tanto con repetición como sin repetición, se tienen en cuenta el **orden** y los **elementos** que forman el grupo. La diferencia es que en las variaciones con repetición pueden repetirse los elementos y en las variaciones ordinarias no. En el ejemplo anterior no tendría sentido que un mismo candidato ocupara dos cargos, **no se repiten los elementos**.

Las **variaciones sin repetición** (o simplemente **variaciones**) de *m* elementos tomados de *n* en *n* se designan como V*m,n*. Son los grupos de *n* elementos distintos que se pueden formar de modo que un grupo se diferencie de otro bien por los **elementos** que lo componen bien por el **orden** en que aparecen.

El número de variaciones es igual al producto de multiplicar *n* factores partiendo de *m* y decreciendo de uno en uno:

$$
V_{m,n} = m \cdot (m-1) \cdot (m-2) \cdot ... (n \text{ factors})
$$

#### **Observaciones**

- 1) *m* debe ser siempre mayor o igual que *n*.
- 2) Las variaciones de *m* elementos tomados de *m* en *m* coinciden con las permutaciones de *m* elementos: V*m,m* = P*m*.

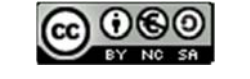

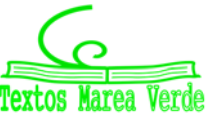

**<sup>317</sup> Probabilidad** 

#### **Actividades resueltas**

- *Observa las siguientes variaciones e intenta encontrar una expresión para el último factor que se multiplica en el cálculo de las variaciones:* 
	- a)  $V_{4,3} = 4 \cdot 3 \cdot 2$
	- b)  $V_{6,3} = 6 \cdot 5 \cdot 4$
	- c)  $V_{10.6} = 10 \cdot 9 \cdot 8 \cdot 7 \cdot 6 \cdot 5$
	- d)  $V_{9,4} = 9 \cdot 8 \cdot 7 \cdot 6$

En el caso a) 2 es igual a  $4 - 3 + 1$ .

- En b)  $4 = 6 3 + 1$ .
- En c)  $5 = 10 6 + 1$ .
- En d)  $6 = 9 4 + 1$ .

En general el último elemento es (*m* – *n* + 1).

 $V_{m,n} = m \cdot (m-1) \cdot (m-2) \cdot ... \cdot (m-n+1)$ 

- *Escribe la fórmula de las variaciones utilizando factoriales:* 
	- a)  $V_{4,3} = 4 \cdot 3 \cdot 2 =$  $4!$ ଵ! b)  $V_{6,3} = 6 \cdot 5 \cdot 4 =$ 6! ଷ! c)  $V_{10,6} = 10 \cdot 9 \cdot 8 \cdot 7 \cdot 6 \cdot 5 =$ 10!  $4!$ d)  $V_{9,4} = 9 \cdot 8 \cdot 7 \cdot 6 =$ ଽ! ହ!

Para escribirlo como cociente de factoriales se debe dividir por (*m* – *n*)!.

$$
V_{m,n} = m \cdot (m-1) \cdot (m-2) \cdot \ldots \cdot (m-n+1) = \frac{m!}{(m-n)!}
$$

Para realizar esta operación con la *calculadora* se utiliza la tecla etiquetada *nPr* 

#### **Actividades propuestas**

- **55.** Cuatro personas van a una pastelería en la que únicamente quedan cinco pasteles, distintos entre sí. ¿De cuántas formas distintas pueden elegir su pastel si cada una compra uno?
- **56.** Con los 10 dígitos se desean escribir números de seis cifras, todas ellas distintas. ¿Cuántas posibilidades hay para escribir la primera cifra? Una vez elegida la primera, ¿cuántas hay para elegir la segunda? Una vez elegidas las dos primeras, ¿cuántas hay para la tercera? ¿Cuántas posibilidades hay en total?
- **57.** Si tienes 11 elementos diferentes y los tienes que ordenar de 4 en 4 de todas las formas posibles, ¿cuántas hay?

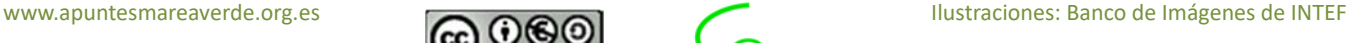

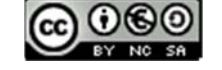

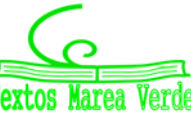

**58.** Con las letras A, B y C, ¿cuántas palabras de 2 letras no repetidas podrías escribir?

**59.** Con los dígitos 3, 5, 7, 8 y 9, ¿cuántos números de 4 cifras distintas puedes formar?

**60.** Calcula: a)  $V_{10,6}$ ; b)  $V_{9,5}$ ; c)  $V_{7,4}$ .

**61.** Calcula: a)  $\frac{6!}{3!}$ ; b)  $\frac{8!}{4!}$ ; c)  $\frac{11!}{8!}$ .

#### **Otra observación**

Hemos dicho que  $V_{m,m} = P_m$  pero si utilizamos la fórmula con factoriales tenemos que:

$$
V_{m,m} = P_m = \frac{m!}{(m-m)!} = \frac{m!}{0!}.
$$

Para que tenga sentido, se asigna a 0! el valor de 1.

 $0! = 1.$ 

#### **2.4. Combinaciones**

#### **Actividades resueltas**

*En una librería quieren hacer paquetes de tres libros, usando los seis libros más leídos. ¿Cuántos paquetes diferentes podrán hacer?* 

En este caso cada grupo de tres libros se diferenciará de los otros posibles por los libros (**elementos**) que lo componen, sin que importe el orden en que estos se empaquetan. A esta agrupación se la denomina combinación.

Se llama **combinaciones** de *m* elementos tomados de *n* en *n* y se designa  $C_{m,n}$  a los grupos de *n* elementos que se pueden formar a partir de un conjunto de *m* elementos diferentes entre sí, de modo que cada grupo se diferencie de los demás por los **elementos** que lo forman (no por el orden en que aparecen).

Designamos los libros con las letras A, B, C, D, E y F.

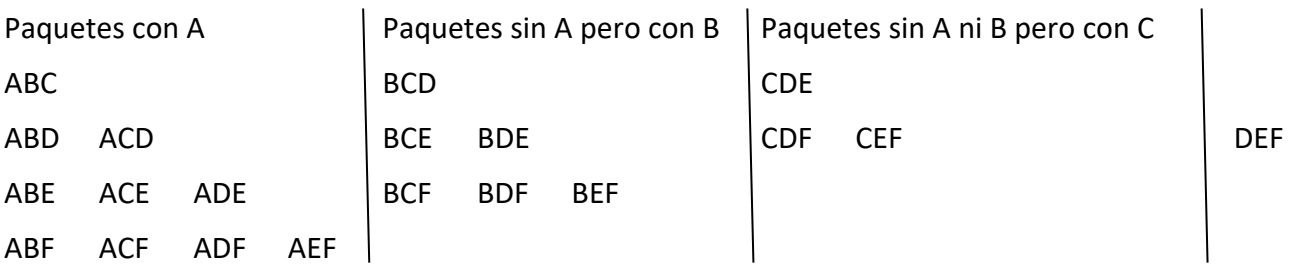

Hemos formado primero todos los paquetes que contienen el libro A, hay 10; Luego seguimos formando los que no contienen el libro A pero si contienen el B. Luego los que no contienen ni A ni B pero sí C. Y por último, el paquete DEF que no contiene los libros A, B ni C. Con este recuento hemos identificado un total de 20 paquetes distintos.  $C_{6,3}$  = 20.

Esta forma de hacerlo es poco práctica. Para encontrar una fórmula general que nos permita calcular el número de grupos, vamos a apoyarnos en lo que ya sabemos.

Si fuera relevante el orden en que aparecen los libros en cada paquete, además de los libros que lo componen, sería un problema de variaciones y calcularíamos:  $V_{6,3}$  = 6 ⋅ 5 ⋅ 4 = 120 diferentes:

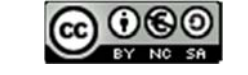

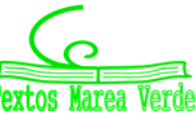

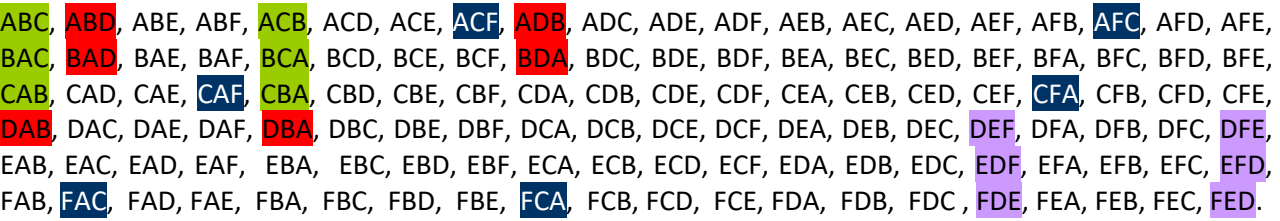

En la lista anterior hemos señalado con el mismo color algunos de los paquetes que contienen los mismos tres libros, verás que el paquete con los libros A, B y C se repite seis veces: ABC, ACB, BAC, BCA, CAB, CBA. Las mismas veces se repite el paquete ABD, el ACF, etc. Puedes probar a señalar cualquier otra combinación y verás que todas están repetidas exactamente seis veces. Ello es debido a que hay seis variaciones posibles con la misma composición de elementos, que se diferencian por el orden (las permutaciones de esos tres elementos que son P*3* = 6). Así pues, como en el recuento de variaciones, cada paquete está contado P*3 = 6* veces. Para saber el número de paquetes diferentes dividimos el total de variaciones entre P*3* = 6.

Por tanto, basta con dividir las variaciones entre las permutaciones:

$$
C_{6,3} = \frac{V_{6,3}}{P_3} = \frac{120}{6} = 20.
$$

Y, en general, de acuerdo con el mismo razonamiento se calculan las combinaciones de *m* elementos tomados de *n* en *n*, dividiendo las variaciones entre las permutaciones, con la fórmula:

$$
C_{m,n} = \frac{V_{m,n}}{P_n} = \frac{m!}{(m-n)! \cdot n!}
$$

Para realizar esta operación con la calculadora se utiliza la tecla etiquetada *nCr* 

#### **Actividades resueltas**

*Un test consta de* 10 *preguntas y para aprobar hay que responder* 6 *correctamente. ¿De cuántas formas se pueden elegir esas* 6 *preguntas?* 

No importa en qué orden se elijan las preguntas, sino cuáles son las preguntas elegidas. No pueden repetirse (no tiene sentido que respondas 3 veces la primera pregunta). Únicamente influyen las preguntas (los elementos). Se trata de un problema de combinaciones, en que tenemos que formar grupos de 6, de un conjunto formado por 10 preguntas diferentes, luego son combinaciones,  $C_{10,6}$ .

$$
C_{10,6} = \frac{10!}{4! \cdot 6!} = \frac{10 \cdot 9 \cdot 8 \cdot 7 \cdot 6 \cdot 5}{6 \cdot 5 \cdot 4 \cdot 3 \cdot 2 \cdot 1} = 10 \cdot 3 \cdot 7 = 210
$$
maneras.

1º Bachillerato. Matemáticas Aplicadas a las Ciencias Sociales I. Capítulo 7: Probabilidad Autor: David Miranda

www.apuntesmareaverde.org.es Ilustraciones: Banco de Imágenes de INTEF

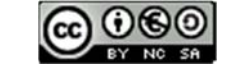

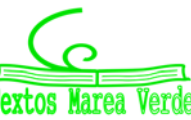

*Tenemos 5 libros sin leer y queremos llevarnos tres para leerlos en vacaciones, ¿de cuántas maneras distintas podemos elegirlos?* 

Son combinaciones de 5 elementos tomados de 3 en 3.  $C_{5,3}$  = 10 formas.

*Tienes* 7 *monedas de euro que colocas en fila. Si* 3 *muestran la cara y 4 la cruz, ¿de cuántas formas distintas puedes ordenarlas?* 

Bastará con colocar en primer lugar las caras y en los lugares libres poner las cruces. Tenemos 7 lugares para colocar 3 caras, serán por lo tanto las combinaciones de 7 elementos tomados de 3 en 3.  $C_{7,3}$  = 35. Observa que se obtiene el mismo resultado si colocas las cruces y dejas los lugares libres para las caras ya que  $C_{7,4}$  = 35.

#### **Actividades propuestas**

- **62.** Tenemos 5 bombones (iguales) que queremos repartir entre 7 amigos, ¿de cuántas formas se pueden repartir los bombones si a ninguno le vamos a dar más de un bombón?
- **63.** Juan quiere regalar 3 DVD a Pedro de los 10 que tiene, ¿de cuántas formas distintas puede hacerlo?
- **64.** En el juego del póker se da a cada jugador una mano formada por cinco cartas, de las 52 que tiene la baraja francesa, ¿cuántas manos diferentes puede recibir un jugador?

#### **2.5. Números combinatorios**

Las combinaciones son muy útiles, por lo que su uso frecuente hace que se haya definido una expresión matemática denominada número combinatorio.

El **número combinatorio** *m* sobre *n* se designa ቀ  $\overline{m}$  $\binom{n}{n}$  y es igual a:

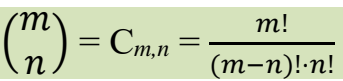

#### **Propiedades de los números combinatorios**

#### **Actividades resueltas**

+ *Calcula* 
$$
\binom{7}{0}
$$
,  $\binom{5}{0}$ ,  $\binom{9}{0}$ ,  $\binom{4}{0}$ .

Habrás comprobado que:  $\binom{7}{0}$  $\binom{7}{0}$  = 1,  $\binom{5}{0}$ 0  $= 1, {9 \choose 0}$ 0 ) = 1 y  $\binom{4}{0}$  $\begin{pmatrix} 1 \ 0 \end{pmatrix}$  = 1. Razona el motivo. ¿Podemos generalizar y decir que  $($  $\overline{m}$  $\binom{11}{0}$  = 1? En efecto:

$$
\binom{m}{0}=\frac{m!}{m!\cdot 0!}=1.
$$

Recuerda que: 0! = 1.

1º Bachillerato. Matemáticas Aplicadas a las Ciencias Sociales I. Capítulo 7: Probabilidad Autor: David Miranda

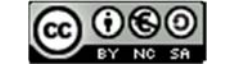

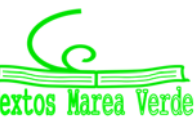

www.apuntesmareaverde.org.es Ilustraciones: Banco de Imágenes de INTEF

+ *Calcula* 
$$
\binom{7}{7}
$$
,  $\binom{5}{5}$ ,  $\binom{9}{9}$ ,  $\binom{4}{4}$ .

Habrás comprobado que:  $\binom{7}{7}$  $\binom{7}{7}$  = 1,  $\binom{5}{5}$ 5  $= 1, {9 \choose 0}$ 9  $= 1 \times \binom{4}{4}$ 4  $= 1$ . Razona el motivo. ¿Podemos generalizar y decir que  $($  $\dot{m}$  $\binom{m}{m}$  = 1? En efecto:

$$
{m \choose m} = \frac{m!}{(m-m)! \cdot m!} = \frac{m!}{0! \cdot m!} = 1.
$$

Recuerda que: 0! = 1.

 $Calcula\left(\frac{7}{1}\right)$ 1  $\binom{5}{1}$ 1  $\binom{9}{1}$ 1  $\binom{4}{1}$ 1  $\cdot$ 

Habrás comprobado que:  $\binom{7}{1}$ 1  $= 7, \binom{5}{1}$ 1  $= 5, {9 \choose 1}$ 1  $= 9 \text{ y } \binom{4}{1}$ 1  $\big)$  = 4. Razona el motivo. ¿Podemos generalizar y decir que  $($  $\overline{m}$  $\binom{n}{1}$  = *m*? En efecto:

$$
{m \choose 1} = \frac{m!}{(m-1)! \cdot 1!} = m.
$$

$$
\leftarrow \text{Calcula} \left( \begin{matrix} 7 \\ 4 \end{matrix} \right), \left( \begin{matrix} 7 \\ 3 \end{matrix} \right), \left( \begin{matrix} 9 \\ 7 \end{matrix} \right), \left( \begin{matrix} 9 \\ 2 \end{matrix} \right) \text{ e indica cuáles son iguales.}
$$

Habrás comprobado que:  $\binom{7}{4}$ 4  $=\binom{7}{3}$ 3  $\int$  y que  $\int$ 9 7  $) = ($ 9 2 ). Razona el motivo. Podemos generalizar y decir que:

$$
\binom{m}{n} = \binom{m}{m-n}
$$

En efecto:  $($  $\overline{m}$  $\binom{m}{n} = \frac{m!}{(m-n)! \cdot n!} = \frac{m!}{(m-(m-n))! \cdot (m-n)!} = \binom{m}{m-n}.$ 

Hasta ahora todas las propiedades han sido muy fáciles. Tenemos ahora una propiedad más difícil. Veamos que:  $\big($  $\overline{m}$  $\binom{n}{n}$  = (  $m-1$  $\binom{n}{n}$  +  $\binom{n}{n}$  $m-1$  $\binom{n-1}{n-1}$ .

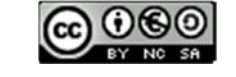

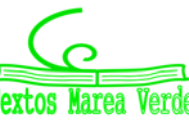

Pero antes lo comprobaremos con un problema.

*Luis y Miriam se han casado y les han regalado seis objetos de adorno. Quieren poner tres en una estantería, pero Miriam quiere que en la estantería esté, sí o sí, el regalo de su madre. Sin embargo, a Luis no le gusta ese objeto, y le da igual cualquier combinación en la que no esté. Uno de los dos se saldrá con la suya. Calcula cuantas son las posibilidades de cada uno.* 

A Luis y Miriam les han regalado 6 objetos de adorno y quieren poner 3 en una estantería. Las formas de hacerlo con C<sub>6,3</sub> =  $\binom{6}{2}$ 3  $\cdot$ 

Pero Miriam quiere que en la estantería esté, sí o sí, el regalo de su madre. ¿De cuántas formas lo haría Miriam? Son  $C_{5,2} = \binom{5}{2}$  $\binom{3}{2}$ .

Sin embargo, a Luis, ese objeto no le gusta, y le da igual cualquier combinación en la que no esté. ¿De cuántas formas lo haría Luis? Son  $C_{5,3} = \binom{5}{2}$  $\binom{3}{3}$ .

Las opciones de Miriam más las de Luis son las totales:  $\binom{6}{3}$  $\binom{6}{3} = \binom{5}{3}$  $\binom{5}{3} + \binom{5}{2}$  $\binom{3}{2}$ .

+ Comprueba que 
$$
\binom{6}{3} = \binom{5}{3} + \binom{5}{2}
$$
 y que  $\binom{7}{5} = \binom{6}{5} + \binom{6}{4}$ .

*En general,* 

$$
\binom{m}{n} = \binom{m-1}{n} + \binom{m-1}{n-1}.
$$

¿Te atreves a demostrarlo?

Para demostrarlo recurrimos a la definición y realizamos operaciones:

$$
{m-1 \choose n} + {m-1 \choose n-1} = \frac{(m-1)!}{(m-1-n)! \cdot n!} + \frac{(m-1)!}{(m-1-(n-1))! \cdot (n-1)!}
$$
 reducing a común denominador  
\n
$$
= \frac{(m-n) \cdot (m-1)!}{(m-n) \cdot (m-1-n)! \cdot n!} + \frac{n \cdot (m-1)!}{n \cdot (m-n)! \cdot (n-1)!}
$$
 Recuerda:  $m \cdot (m-1)! = m!$   
\n
$$
= \frac{(m-n) \cdot (m-1)!}{(m-n)! \cdot n!} + \frac{n \cdot (m-1)!}{(m-n)! \cdot n!}
$$
 Ponemos el denominador común y sumamos los numeradores  
\n
$$
= \frac{(m-n) \cdot (m-1)! + n \cdot (m-1)!}{(m-n)! \cdot n!}
$$
 Sacamos  $(m-1)!$  factor común  
\n
$$
= \frac{(m-n+n) \cdot (m-1)!}{(m-n)! \cdot n!}
$$
 De nuevo usamos que  $m \cdot (m-1)! = m!$   
\n
$$
= \frac{m!}{(m-n)! \cdot n!} {m \choose n}.
$$

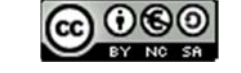

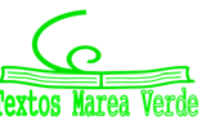

#### **Triángulo de** *Pascal* **o Triángulo de** *Tartaglia*

 A un matemático italiano del siglo XVI, llamado *Tartaglia* pues era tartamudo, se le ocurrió disponer a los números combinatorios así:

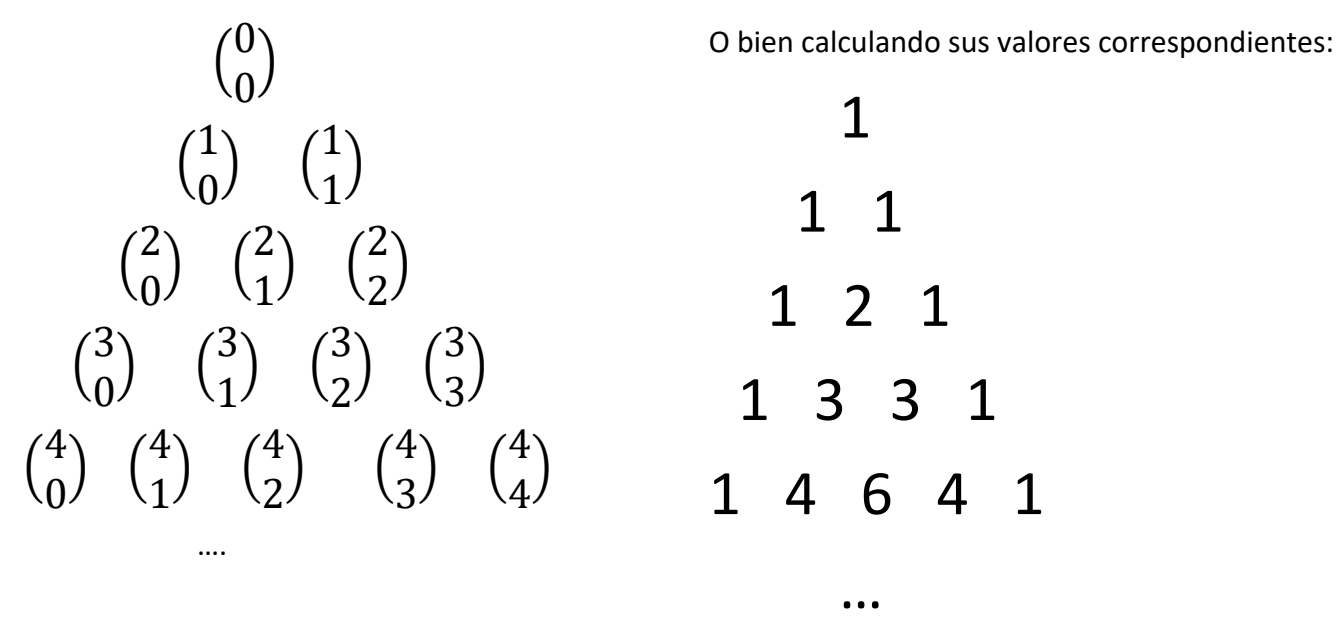

A ambos triángulos se les llama **Triángulo de** *Pascal* o **Triángulo de** *Tartaglia*.

Los valores que hay que poner en cada fila del triángulo se calculan, sin tener que usar la fórmula de los números combinatorios, de una forma más fácil basada en las propiedades de los números combinatorios que acabamos de probar:

Por la propiedad  $($  $\overline{m}$  $\binom{n}{0}$  = 1 = (  $\overline{m}$  $\binom{m}{m}$ , cada fila empieza y termina con 1.

Por la propiedad  $($  $\binom{m}{n}$  =  $\binom{m}{m-n}$ , sabemos que el *Triángulo de Tartaglia* es simétrico o sea que el primer elemento de cada fila coincide con el último, el segundo con el penúltimo y así sucesivamente.

Por la propiedad  $($  $\overline{m}$  $\binom{m}{n}$  =  $\binom{m-1}{n}$  +  $\binom{m-1}{n-1}$ , podemos obtener las siguientes filas sumando términos de la anterior, ya que cada posición en una fila es la suma de las dos que tiene justo encima de la fila anterior.

De este modo el triángulo se construye secuencialmente, añadiendo filas por abajo hasta llegar a la que nos interesa. Si sólo necesitamos conocer un número combinatorio aislado, tal vez no valga la pena desarrollar todo el triángulo, pero en muchas ocasiones necesitamos conocer los valores de toda una fila del triángulo (por ejemplo, cuando desarrollamos un binomio de *Newton*, o cuando resolvemos problemas de probabilidad).

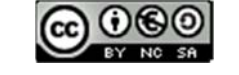

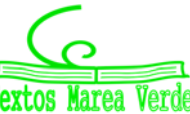

#### **Actividades propuestas**

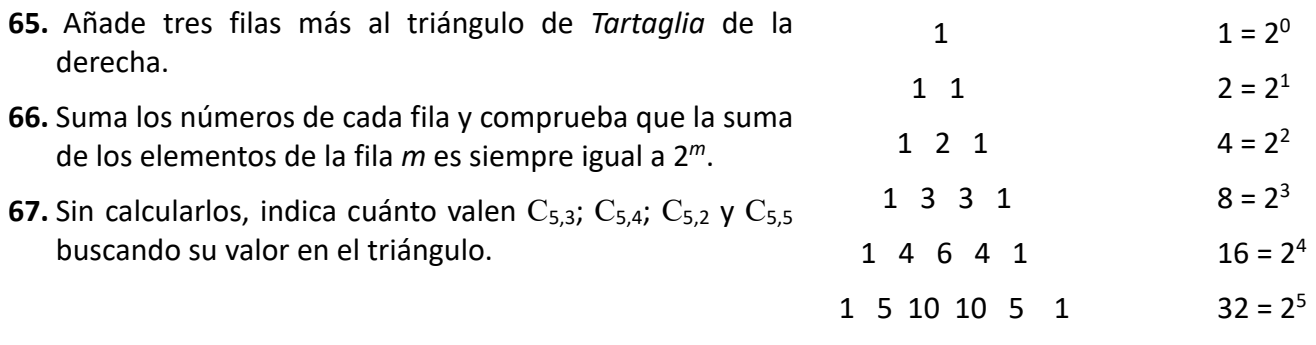

### **2.6. Distribución binomial**

#### **Recorridos aleatorios o caminatas al azar**

Los números combinatorios sirven como modelo para resolver situaciones muy diversas.

#### **Actividades resueltas**

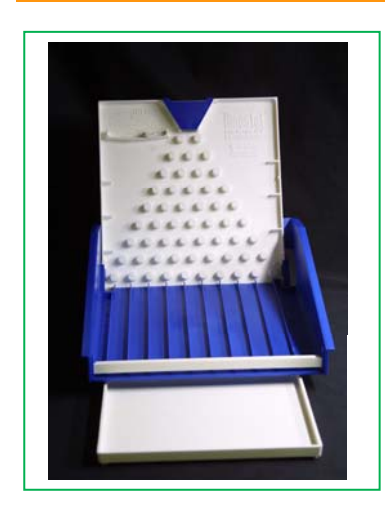

El dispositivo que aparece a la izquierda se denomina *aparato de Galton*. Su funcionamiento es el siguiente: cuando se introduce una bola por el embudo superior, va cayendo por los huecos que existen en cada fila. En cada paso puede caer por el hueco que tiene a su derecha o por el que tiene a su izquierda con igual probabilidad, de forma que es imposible, cuando ponemos una bola en el embudo predecir en cuál de los carriles inferiores acabará cayendo.

*Si introducimos muchas bolas por el agujero superior, por ejemplo*  1 024*, ¿crees que al llegar abajo se distribuirán uniformemente entre todos los carriles o habrá lugares a los que lleguen más bolas?*

Observa que, para llegar a la primera fila, sólo hay un camino posible, que es el que va siempre hacia la izquierda, y para llegar a la última, el único

camino posible es el que va siempre a la derecha.

Mientras que para llegar a los huecos centrales de cada fila el número de caminos posibles es mayor. Por ejemplo, para llegar al segundo hueco de la segunda fila, hay dos caminos. En general, al primer hueco de cada fila sólo llega un camino, igual que al último y a cada uno de los otros huecos llegan tantos caminos como la suma de los caminos que llegan a los dos huecos que tiene justo encima. Comprueba que para llegar al hueco *n* de la fila *m* hay ቀ  $\breve{m}$  $\binom{n}{n}$  caminos.

En resumen, el número de caminos aleatorios que llegan a cada hueco se calcula igual que los números en el triángulo de *Tartaglia*. Si nuestro *aparato de Galton* tiene 9 filas, el número de caminos que llegan a cada uno de los compartimentos de salida es el que se obtiene con la novena fila del Triángulo de *Tartaglia*: 1 9 36 84 126 126 84 36 9 1, de un total de 2<sup>9</sup> = 512 caminos diferentes que puede realizar la bola. Así que cuando echamos en el aparato 1 024 bolas, habrá aproximadamente 2 bolas que hagan cada uno de los 512 recorridos posibles, ya que todos tienen la misma probabilidad de

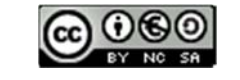

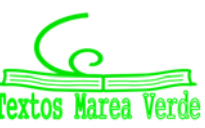

ocurrir. Por tanto, el número de bolas que podemos esperar que caigan en cada compartimento es el siguiente:

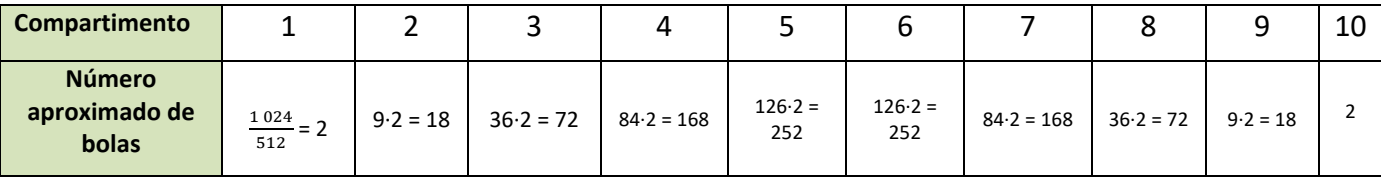

Vemos que no se deposita el mismo número de bolas en todos los compartimentos. Mientras que en los extremos habrá aproximadamente 2 bolas, en los centrales habrá unas 252.

De acuerdo con ley de los grandes números, los resultados experimentales serán más parecidos a los teóricos cuanto mayor sea el número de veces que se realiza el experimento (es decir, cuanto mayor sea el número de bolas). En *YouTube* buscando la expresión "*máquina de Galton*" puedes ver muchos vídeos en que se realiza el experimento y se verifica este hecho.

#### **Número de éxitos**

#### **Actividades resueltas**

*En una sesión de tiro al plato se realizan sucesivamente 10 disparos. ¿Cuántas posibilidades habrá de acertar en el blanco exactamente tres veces (tener tres éxitos)?* 

Son las 
$$
C_{10,3} = \binom{10}{3} = 120.
$$

#### **En resumen**

 $\overline{ }$  $\overline{m}$  $\binom{n}{n}$  = Número de combinaciones de *m* elementos tomados de *n* en *n* 

= Número de caminos posibles para llegar al hueco *n* de la fila *m* del aparato de *Galton*

- = Número de subconjuntos de *n* elementos tomados en un conjunto de *m* elementos
	- = Número de sucesos en los que obtenemos *n* éxitos en *m* pruebas
	- = Números de muestras sin ordenar de tamaño *n* en una población de tamaño *m*.

#### **2.7. Binomio de Newton**

Vamos a calcular las sucesivas potencias de un binomio. Ya sabes que:

$$
(a + b)0 = 1
$$
  
\n
$$
(a + b)1 = a + b
$$
  
\n
$$
(a + b)2 = a2 + 2ab + b2
$$
  
\n
$$
(a + b)3 = a3 + 3a2b + 3ab2 + b3
$$
  
\n
$$
(a + b)4 = a4 + 3a3b + 3a2b2 + ab3 + b4
$$
  
\n
$$
(a + b)4 = a4 + 3a3b + 3a2b2 + ab3 + b4
$$
  
\n
$$
= a4 + 3a3b + 3a2b2 + 3ab3 + b4
$$
  
\n
$$
= a4 + 4a3b + 6a2b2 + 4ab3 + b4
$$
  
\n
$$
= a4 + 4a3b + 6a2b2 + 4ab3 + b4
$$

1º Bachillerato. Matemáticas Aplicadas a las Ciencias Sociales I. Capítulo 7: Probabilidad Matemáticas Autor: David Miranda

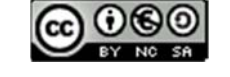

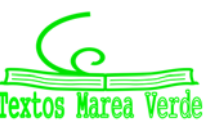

www.apuntesmareaverde.org.es Ilustraciones: Banco de Imágenes de INTEF

Observa que para hallar cada uno de los coeficientes de  $(a + b)^4$ , excepto el primero y el último que valen 1, se suman los coeficientes igual que en el triángulo de *Tartaglia*. Se obtiene cada elemento sumando los dos que tiene encima.

#### **Actividades resueltas**

#### *¿Serías capaz de calcular* (*a + b*) <sup>5</sup> *sólo observando?*

Fíjate que siempre aparecen todos los posibles términos del grado que estamos calculando, por lo que para calcular la quinta potencia tendremos:  $a^5$ ,  $a^4b$ ,  $a^3b^2$ ,  $a^2b^3$ ,  $ab^4$  y  $b^5$ . Los exponentes están ordenados de manera que los de *a* van descendiendo desde 5 hasta 0, y los de *b* van aumentando desde 0 hasta 5 (recuerda  $a^0$  = 1).

El coeficiente del primer y último término es 1.

Los coeficientes se obtienen sumando los de los términos de la fila anterior, como en el Triángulo de *Tartaglia*. Son la quinta fila del Triángulo de *Tartaglia*.

Luego 
$$
(a + b)^5 = a^5 + 5a^4b + 10a^3b^2 + 10a^2b^3 + 5ab^4 + b^5
$$
.

Podemos escribirlo también utilizando números combinatorios:

$$
(a+b)^5 = {5 \choose 0}a^5 + {5 \choose 1}a^4b + {5 \choose 2}a^3b^2 + {5 \choose 3}a^2b^3 + {5 \choose 4}ab^4 + {5 \choose 5}b^5.
$$

#### **Actividades propuestas**

**68.** Desarrolla (*a + b*) 6

#### *En general:*

$$
(a+b)^n = {n \choose 0}a^n + {n \choose 1}a^{n-1}b + {n \choose 2}a^{n-2}b^2 + \ldots + {n \choose n-1}ab^{n-1} + {n \choose n}b^n.
$$

Esta igualdad se denomina *Binomio de Newton*.

#### **Actividades resueltas**

#### *¿Cómo calcularías* (*a b*) *n?*

Basta aplicar la fórmula del Binomio de Newton a  $(a+(-b))^n$ .

Recuerda (-b) elevado a un exponente par tiene signo positivo y elevado a un exponente impar lo tiene negativo. Por tanto:

$$
(a-b)^n = {n \choose 0}a^n - {n \choose 1}a^{n-1}b + {n \choose 2}a^{n-2}b^2 + \dots + (-1)^n {n \choose n}b^n.
$$

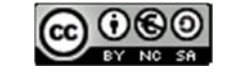

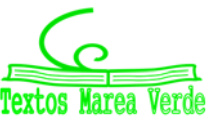

ହ

Los signos son alternativamente positivos y negativos.

#### **Actividades propuestas**

**69.** Desarrolla

a)  $(a - b)^6$ ; b)  $(x-3)^4$ ; c)  $(x + 2)^7$ ; d)  $(-x+3)^5$ .

**70.** Calcula el coeficiente de  $x^7$  en el polinomio que se obtiene al desarrollar  $\left(3x-\frac{x^2}{2}\right)$ 

**71.** Expresa con radicales simplificados el polinomio que se obtiene al desarrollar  $\left(-\frac{x}{2}+\sqrt{2}\right)$ ହ

#### **2.8. Aplicación de la combinatoria al cálculo de probabilidades**

*¿Sabes jugar al póker? Se reparten 5 cartas y puede haber distintas jugadas: parejas, tríos, dobles parejas, póker… Calcula la probabilidad de obtener un póker de ases servido.* 

Para resolver problemas de probabilidad utilizando la regla de *Laplace*, podemos contar los casos favorables y los posibles haciendo uso de la combinatoria.

#### *Cálculo de los casos posibles:*

¿De cuántas maneras se pueden recibir las 5 cartas? ¿Importa el orden? ¿Y los elementos? Son combinaciones:

$$
C_{40,5} = \binom{40}{5} = \frac{40!}{35! \cdot 5!} = \frac{40 \cdot 39 \cdot 38 \cdot 37 \cdot 36}{5 \cdot 4 \cdot 3 \cdot 2 \cdot 1} = 658\,008
$$

#### *Cálculo de los casos favorables:*

Para tener un póker de ases servido nos tienen que repartir {As, As, As, As, Otra carta}. Igual que antes, no importa el orden, sólo los elementos. En la baraja sólo hay 4 ases, que están fijos, y la otra carta puede ser cualquiera de las 40 – 4 cartas restantes.

*Regla de Laplace:* 

$$
P(\text{Póker de ases servido}) = \frac{36}{658\,008} = 0.0000547
$$

Juan está de suerte, en 10 partidas ha sacado 5 pókeres de ases seguidos. ¿Crees que hace trampas?

#### *Calcula la probabilidad de sacar póker*

Ya conocemos los casos posibles,  $C_{40,5}$  = 658 008. Debemos calcular los casos favorables. ¿Cuántas jugadas hay que sean póker? Son póker: {As, As, As, As, Otra carta}, {2, 2, 2, 2, Otra carta}, … Es decir 360.

$$
P(Póker servido) = \frac{360}{658008} = 0.000547
$$

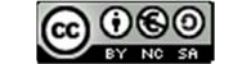

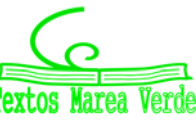

### **CURIOSIDADES. REVISTA**

#### *Galileo*

En el siglo XVI planteó el siguiente problema: Al tirar tres dados, ¿por qué es más probable obtener que la suma de las caras superiores sea 10, que sea 9?

Continuaba la reflexión con las posibles descomposiciones en esas sumas:

#### **Si quieres saber más, busca:**

http://www.miscelaneamatematica.org/Mi sc34/caballero.pdfhttp://www.miscelanea matematica.org/Misc34/caballero.pdf

 $9 = 3 + 3 + 3$   $10 = 4 + 3 + 3$  $9 = 4 + 3 + 2$   $10 = 4 + 4 + 2$  $9 = 4 + 4 + 1$   $10 = 5 + 3 + 2$  $9 = 5 + 2 + 2$   $10 = 5 + 4 + 1$  $9 = 5 + 3 + 1$   $10 = 6 + 2 + 2$  $9 = 6 + 2 + 2$   $10 = 6 + 3 + 1$ 

En ambos casos hay 6 descomposiciones posibles, sin embargo, tirando muchas veces los 3 dados comprobaba que es más probable sacar un 10.

Si haces un diagrama en árbol comprobarás que todas esas descomposiciones no son igualmente probables.

Por ejemplo: (3, 3, 3) tiene una probabilidad de 1/216, mientras que la suma  $6 + 2 + 2$ , puede salir con tres sucesos  $(6, 2, 2)$ ,  $(2, 6, 2)$  y  $(2, 2, 6)$ , luego su probabilidad es 3/216.

#### **Estadística**

El nombre de Estadística proviene del s. XIX, sin embargo, ya se utilizaban representaciones gráficas y otras medidas en pieles, rocas, palos de madera y paredes de cuevas para controlar el número de personas, animales o ciertas mercancías desde la Prehistoria. Los babilonios usaban ya envases de arcilla para recopilar datos sobre la producción agrícola. Los egipcios analizaban los datos de la población y la renta del país mucho antes de construir las pirámides. Los antiguos griegos realizaban censos cuya información se utilizaba hacia 600 a C.

1º Bachillerato. Matemáticas Aplicadas a las Ciencias Sociales I. Capítulo 7: Probabilidad Autor: David Miranda

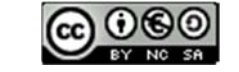

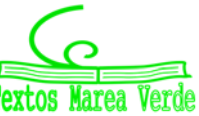

www.apuntesmareaverde.org.es Ilustraciones: Banco de Imágenes de INTEF

#### **La ruleta**

*William Jaggers* llegó a Montecarlo con unos pocos francos en el bolsillo y, durante un mes anotó los números que salían en cada ruleta, y en cuatro días ganó dos millones cuatrocientos mil francos. *Jaggers* consiguió quebrar a la banca en *Montecarlo* analizando las frecuencias relativas de cada número de la ruleta y observando que se había desgastado algo del mecanismo de una de ellas, con lo que todos los valores no tenían igual probabilidad. Apostó a los números más probables y ganó.

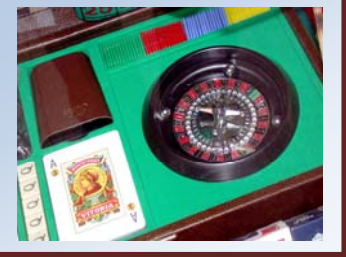

#### **Caballero de la** *Méré*

Al *Caballero de la Méré* le gustaba jugar y era un gran jugador, por eso sabía que era favorable apostar, al tirar un dado "sacar al menos un 6 en 4 tiradas de un dado" y que no lo era al tirar dos dados el "sacar al menos un 6 doble en 24 jugadas".

Se ve que había jugado mucho para saber que las frecuencias relativas le decían que el primer suceso tenía una probabilidad superior a 0.5, y el segundo la tenía inferior. Pero no lo comprendía. No era matemático y sólo se sabía la regla de tres. ¡Esto no es una proporcionalidad! Dijo 6 : 4 = 36 : 24. Pero las frecuencias relativas le decían que no era así, por lo que escribió a Pascal para que le solucionara el problema.

Tu ya sabes lo suficiente para solucionárselo. Antes de seguir leyendo, intenta resolverlo.

En lugar de calcular la probabilidad de *sacar al menos un 6* en 4 tiradas, calcula la

probabilidad de *no sacar un 6*, que es su suceso contrario, y es 4 6 5 l,  $\bigg)$  $\left(\frac{5}{5}\right)$  $\overline{\mathcal{L}}$  $\left(\frac{5}{5}\right)^7$ . Por tanto, la

probabilidad de *sacar al menos un 6* en 4 tiradas es:

$$
1 - \left(\frac{5}{6}\right)^4 = 0.5177 > 0.5.
$$

Calculamos del mismo modo la probabilidad de sacar *al menos un seis doble* al tirar dos dados 24 veces, calculando la de su suceso contrario, la de *no sacar ningún seis doble*: 24

36  $\left(\frac{35}{25}\right)$ J  $\left(\frac{35}{25}\right)$  $\setminus$ 

, por lo que sacar al menos un 6 doble es:

$$
1 - \left(\frac{35}{36}\right)^{24} = 0.4914 < 0.5.
$$

¡Cuánto debió de jugar el Caballero de la *Méré* para darse cuenta de esa pequeña diferencia en las probabilidades!

1º Bachillerato. Matemáticas Aplicadas a las Ciencias Sociales I. Capítulo 7: Probabilidad Autor: David Miranda

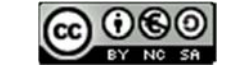

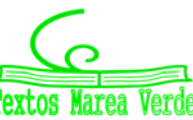

www.apuntesmareaverde.org.es Ilustraciones: Banco de Imágenes de INTEF

### **RESUMEN**

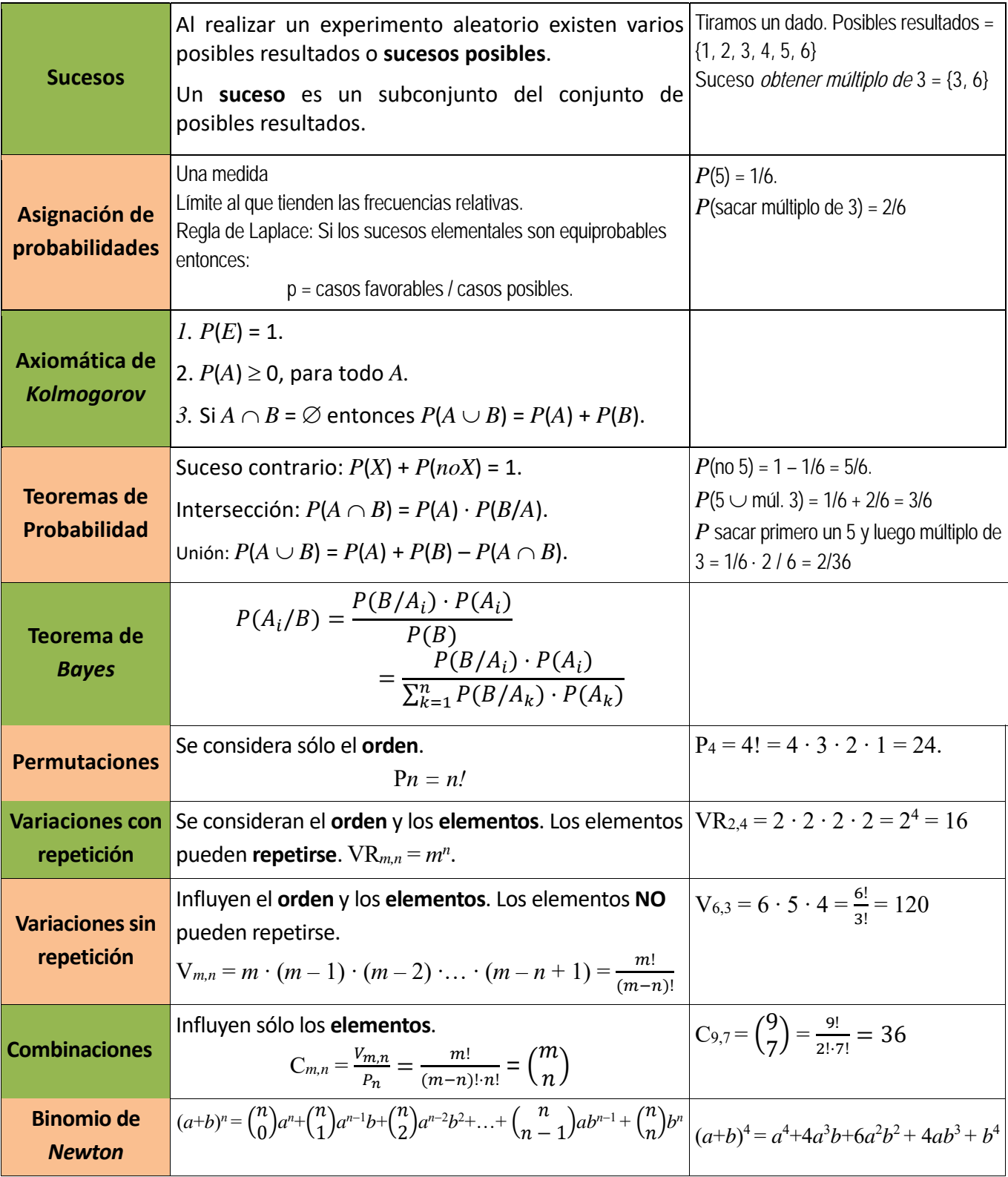

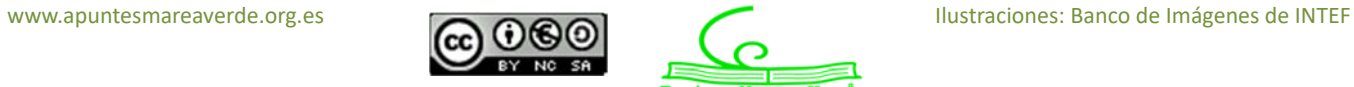

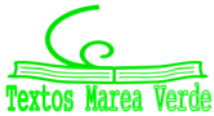

### **EJERCICIOS Y PROBLEMAS**

#### **Probabilidad**

**1.** En un colegio se selecciona un grupo de 200 estudiantes de los cuales todos estudian francés o inglés. De ellos 150 estudian inglés y 70 estudian francés. ¿Cuántos estudian francés e inglés? En otro centro escolar se estudian varios idiomas: francés, inglés, alemán, italiano. Se seleccionan también 200 estudiantes de los cuales, 150 estudian inglés, 70 francés y 40 ambos idiomas, ¿cuántos estudiantes de ese centro no estudian ni francés ni inglés?

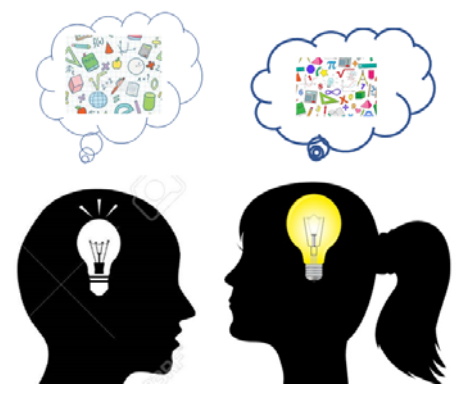

- **2.** Lanzamos un dado. Calcula la probabilidad de: a) Sacar un número impar. b) No sacar un 3. c) Sacar un número mayor que 3. d) Sacar un número mayor que 3 y que sea impar. e) Sacar un número mayor que 3 o bien que sea impar.
- **3.** En una clase hay 24 alumnos y 14 alumnas. La mitad de las alumnas y la tercera parte de los alumnos tienen los ojos azules. Se elige un estudiante al azar. A) Calcula la probabilidad de que sea chico y tenga los ojos azules. B) Calcula la probabilidad de que sea chico o tenga los ojos azules.
- **4.** Antonio, Juan y Jorge tienen una prueba de natación. Antonio y Juan tienen la misma probabilidad de ganar, y doble a la probabilidad de Jorge. Calcula la probabilidad de que gane Juan o Jorge.
- **5.** Lanzamos dos monedas distintas, una de 50 céntimos y otra de un euro. Calcula la probabilidad de que: A) En la moneda de un euro salga cara. B) Salga una cara. C) Salga al menos una cara. D) No salga ninguna cara. E) Salga una cara y una cruz.
- **6.** Lanzamos tres monedas. Calcula las probabilidades de: A) No salga ninguna cara. B) Salga al menos una cara. C) Salgan dos caras y una cruz.
- **7.** Lanzamos dos dados y anotamos los valores de las caras superiores. Calcula las probabilidades de que la suma sea 1, sea 2, sea 3, …. sea 12.
- **8.** ¿Qué es más probable al tirar tres dados, que la suma de sus caras superiores sea 9 o sea 10? Escribe el suceso "sea 9" y el suceso "sea 10" y calcula las probabilidades de sus sucesos elementales. ¡Sabes ya más que *Galileo*!
- **9.** Lanzamos a la vez una moneda y un dado. Llama A al suceso "Salga cara y un número par". B al suceso "Salga cruz y un número primo" y C al suceso "salga un número primo". Calcula las probabilidades de A, B y C. ¿Cómo son estos sucesos? Indica cuáles de ellos son compatibles y cuáles son incompatibles.
- **10.** Lanzamos una moneda 50 veces, ¿qué es más probable, obtener 50 caras seguidas o obtener en las primeras 25 tiradas cara y en las 25 siguientes, cruz? Razona la respuesta.
- **11.** Una moneda está trucada. La probabilidad de obtener cara es doble que la de obtener cruz. Calcula las probabilidades de los sucesos obtener cara y de obtener cruz al tirar la moneda.
- **12.** Tres chicos y dos chicas juegan un torneo de ajedrez. Todos los chicos tienen idéntica probabilidad de ganar, y todas las chicas, también. Pero la probabilidad de ganar una chica es doble de la de ganar un chico. Calcula la probabilidad de que un chico gane el torneo.

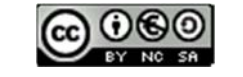

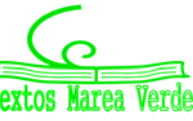

### **<sup>332</sup> Probabilidad**

- **13.** Siete parejas de novios están en una habitación. Se seleccionan dos personas al azar. Calcula la probabilidad de: a) Sean un chico y una chica. b) Sean una pareja de novios. Ahora se escogen 4 personas al azar. Calcula la probabilidad de: c) Haya al menos una pareja de novios. d) No haya ninguna pareja de novios.
- **14.** Tenemos un dado trucado de forma que los números impares tienen una probabilidad doble a la de los números pares. Calcula las probabilidades de: A) Salga un número impar. B) Salga un número primo. C) Salga un número primo impar. D) Salga un número que sea primo o sea impar.
- **15.** En un grupo de 12 amigas hay 3 rubias. Se eligen dos chicas al azar. Calcula la probabilidad de que: A) Ambas sean rubias. B) Al menos una sea rubia. C) Ninguna sea rubia. D) Una sea rubia y la otra no.
- **16.** Lanzamos dos dados y anotamos los valores de las caras superiores. Calcula las probabilidades de que: A) Los números obtenidos sean iguales. B) Los números obtenidos difieran en 3 unidades. C) Los números obtenidos sean pares.
- **17.** Lanzamos una moneda hasta que salga cara. Calcula la probabilidad de que: A) Salga cara antes del cuarto lanzamiento. B) Salga cara después del octavo lanzamiento.
- **18.** Un lote de 20 artículos tiene 2 defectuosos. Se sacan 4 al azar, ¿cuál es la probabilidad de que ninguno sea defectuoso?
- **19.** Se lanzan dos dados y la suma de las caras superiores es 7. ¿Cuál es la probabilidad de que en uno de los dados haya salido un 3?

#### **Combinatoria**

- **20.** Cinco nadadores echan una carrera. ¿De cuántas formas pueden llegar a la meta si no hay empates? ¿Y si son 8 nadadores?
- **21.** Santi, Pepe, Ana y Silvia quieren fotografiarse juntos, ¿de cuántas maneras pueden hacerse la fotografía? Quieren situarse de manera que alternen chicos con chicas, ¿de cuántas maneras pueden ahora hacerse la fotografía?
- **22.** ¿De cuántas maneras se pueden introducir 9 objetos distintos en 9 cajas diferentes si sólo se puede poner un objeto en cada caja?

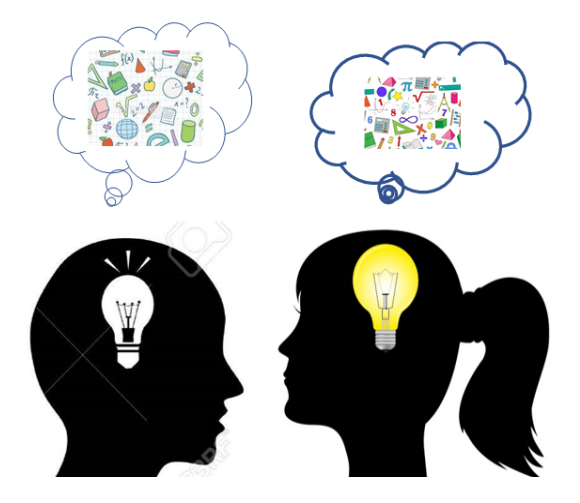

- **23.** Siete chicas participan en una carrera, ¿de cuántas formas pueden llegar a la meta? No hay empates. ¿Cuál es la probabilidad de acertar el orden de llegada a la meta?
- **24.** ¿Cuántos números distintos y de cinco cifras distintas pueden formarse con los dígitos 3, 4, 5, 6, y 7? ¿Cuántos pueden formarse si todos empiezan por 5? ¿Y si deben empezar por 5 y terminar en 7?
- **25.** ¿Cuántas banderas de 3 franjas horizontales de colores distintos se pueden formar con los colores rojo, amarillo y morado? ¿Y si se dispone de 6 colores? ¿Y si se dispone de 6 colores y no es preciso que las tres franjas tengan colores distintos?

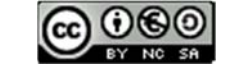

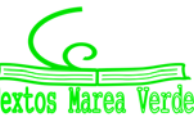

- **26.** ¿Cuántos números de 3 cifras distintas se pueden escribir con los dígitos: 1, 2, 3, 4, 5 y 6? ¿Cuántos de ellos son impares? ¿Cuántos son múltiplos de 4?
- **27.** ¿Cuántos números de 34 cifras, distintas o no, se pueden escribir con los dígitos: 1, 2, 3, 4, 5 y 6? Calcula la suma de todos ellos.
- **28.** A María le encanta el cine y va a todos los estrenos. Esta semana hay seis, y decide ir cada día a uno. ¿De cuántas formas distintas puede ordenar las películas? Mala suerte. Le anuncian un examen y decide ir al cine solamente el martes, el jueves y el sábado. ¿Entre cuántas películas puede elegir el primer día? ¿Y el segundo? ¿Y el tercero?
- **29.** Con los dígitos 0, 1, 2, 3, 4, 5, ¿cuántos números de cuatro cifras diferentes se pueden formar? (Observa: Si comienza por 0 no es un número de cuatro cifras). ¿Cuántos son menores de 3000?
- **30.** El lenguaje del ordenador está escrito en secuencias de ceros y unos (dígitos binarios o bits) de tamaño fijo. En el contexto de la informática, estas cadenas de bits se denominan palabras. Los ordenadores normalmente tienen un tamaño de palabra de 8, 16, 32 o 64 bits. El código ASCII con el que se representaban inicialmente los caracteres para transmisión telegráfica tenía 7 bits. Después se aplicó a los ordenadores personales, ampliándolo a 8 bits que es lo que se denomina un byte o ASCII extendido. Más tarde se sustituyó por Unicode, con una longitud variable de más de 16 bits. ¿Cuántos bytes diferentes (8 dígitos) se pueden formar? En un ordenador cuya longitud de palabra tuvieran 16 dígitos, ¿cuántas se podrían formar que fuesen diferentes? Si existiera un ordenador cuya longitud de palabra tuviera 4 dígitos, ¿se podría escribir con ellos las letras del alfabeto?
- **31.** Tienes ocho bolas de igual tamaño, cuatro blancas y cuatro negras, si las colocas en fila, ¿de cuántas formas puede ordenarlas?
- **32.** Con 4 latas de pintura de distintos colores, ¿cuántas mezclas de 2 colores podrás hacer?
- **33.** ¿De cuántas maneras se puede elegir una delegación de 3 estudiantes de un grupo de 30? ¿Y en tu propio grupo?
- **34.** ¿Cuántos productos diferentes se pueden formar con los números: 2, 1/3, 7, 5 y π tomándolos de 3 en 3? ¿Cuántos de esos productos darán como resultado un número entero? ¿Cuántos un número racional no entero? ¿Cuántos un número irracional?
- **35.** ¿Cuántas aleaciones de 4 metales pueden hacerse con 7 tipos distintos de metal?
- **36.** ¿De cuántas formas puedes separar un grupo de 9 estudiantes en dos grupos de 3 y 6 estudiantes respectivamente?
- **37.** Una asignatura se compone de 15 temas y se va a realizar un examen en el que caen preguntas de dos temas, ¿cuántas posibilidades hay para elegir los temas que caen? Si sólo has estudiado 10 temas, ¿cuántas posibilidades hay de que te toquen dos temas que no te sepas? ¿Cuál es la probabilidad de que te toquen dos temas que no te sepas? ¿Y la de que te toque sólo un tema que no te sepas?
- **38.** ¿Cuántas opciones hay para elegir cuatro asignaturas entre siete optativas?
- **39.** Se juega una partida de tiro al plato en la que se lanzan sucesivamente doce platos. ¿Cuál es el número de sucesos en los que se obtienen cuatro éxitos, es decir se acierta cuatro veces en el blanco? En el mismo caso anterior, ¿cuál es la probabilidad de tener éxito en el último tiro?
- **40.** Lanzamos una moneda y luego un dado, ¿Cuántos resultados distintos podemos obtener? ¿Y si lanzamos dos monedas y un dado? ¿Y si fuesen 3 monedas y 2 dados?

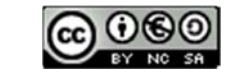

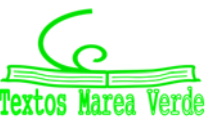

### **<sup>334</sup> Probabilidad**

- **41.** En una reunión todas las personas se saludan estrechándose la mano. Sabiendo que hubo 91 saludos. ¿Cuántas personas había? Y si hubo 45 saludos, ¿cuántas personas había?
- **42.** La mayor parte de las contraseñas de las tarjetas de crédito son números de 4 cifras. ¿Cuántas posibles contraseñas podemos formar? ¿Cuántas tienen algún número repetido? ¿Cuántas tienen un número repetido dos veces?
- **43.** Pedro conoció ayer a una chica. Lo pasaron muy bien y ella le dio su número de móvil, pero él no llevaba su móvil ni bolígrafo. Pensó que se acordaría, pero… sólo recuerda que empezaba por 656, que había otras cuatro que eran todas distintas entre sí y menores que 5. Calcula cuántas posibilidades tiene de acertar si marca un número. Demasiadas. Hace memoria y recuerda que las dos últimas son 77. ¿Cuántas posibilidades hay ahora de acertar haciendo una llamada?

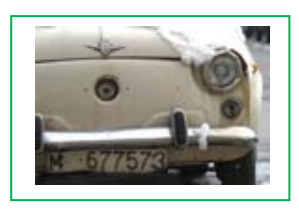

**44.** Hace muchos años las placas de matrícula eran como esta: M 677573; luego fueron como ésta: M 1234 AB; y actualmente como ésta: 6068 BPD. Investiga qué ventajas tiene cada uno de estos cambios respecto al anterior.

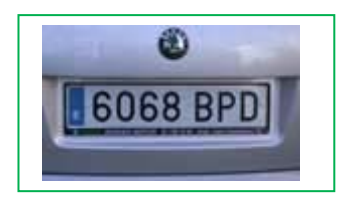

- **45.** Juana y Juan juegan al tenis y deciden que gana aquel que primero gane 4 sets. ¿Cuál es el número máximo de sets que tendrán que disputar? ¿Cuántos desarrollos posibles puede tener el encuentro?
- **46.** Un club de alpinistas ha organizado una expedición al Kilimanjaro formada por 11 personas, 7 expertos y 4 que están en formación. En un determinado tramo sólo pueden ir 3 expertos y 2 que no lo sean, ¿de cuántas formas puede estar compuesto ese equipo de 5 personas? Tú eres un experto, y vas a ir en ese tramo, ¿cuántas formas hay ahora de componerlo?
- **47.** En los billetes de una línea de autobuses van impresos los nombres de la estación de partida y de la de llegada. Hay en total 8 posibles estaciones. ¿Cuántos billetes diferentes tendría que imprimir la empresa de autobuses? Ahora quieren cambiar el formato y sólo imprimir el precio, que es proporcional a la distancia. Las distancias entre las estaciones son todas distintas. ¿Cuántos billetes diferentes tendría que imprimir en este caso?
- **48.** Una pareja tiene un hijo de 3 años que entra en la guardería a las 9 de la mañana. El padre trabaja en una fábrica que tiene 3 turnos mensuales rotativos: de 0 a 8, de 8 a 16 y de 16 a 24 horas. La madre trabaja en un supermercado que tiene dos turnos rotativos mensuales, de 8 a 14 y de 14 a 20 horas. ¿Cuántos días al año, por término medio, no podrá ninguno de los dos llevar a su hijo a la guardería?
- **49.** Un tiro al blanco tiene 10 caballitos numerados que giran. Si se acierta a uno de ellos se enciende una luz con el número del caballito. Tiras 3 veces, ¿de cuántas maneras se pueden encender las luces? ¿Y si el primer tiro no da a ningún caballito?
- **50.** En una fiesta hay 7 chicas y 7 chicos. Juan baila siempre con Ana. Antonio es el más decidido y siempre sale a bailar el primero, ¿de cuántas formas puede elegir pareja en los próximos 4 bailes?

1º Bachillerato. Matemáticas Aplicadas a las Ciencias Sociales I. Capítulo 7: Probabilidad Autor: David Miranda

www.apuntesmareaverde.org.es Ilustraciones: Banco de Imágenes de INTEF

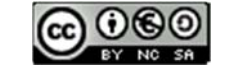

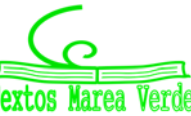

### **AUTOEVALUACIÓN**

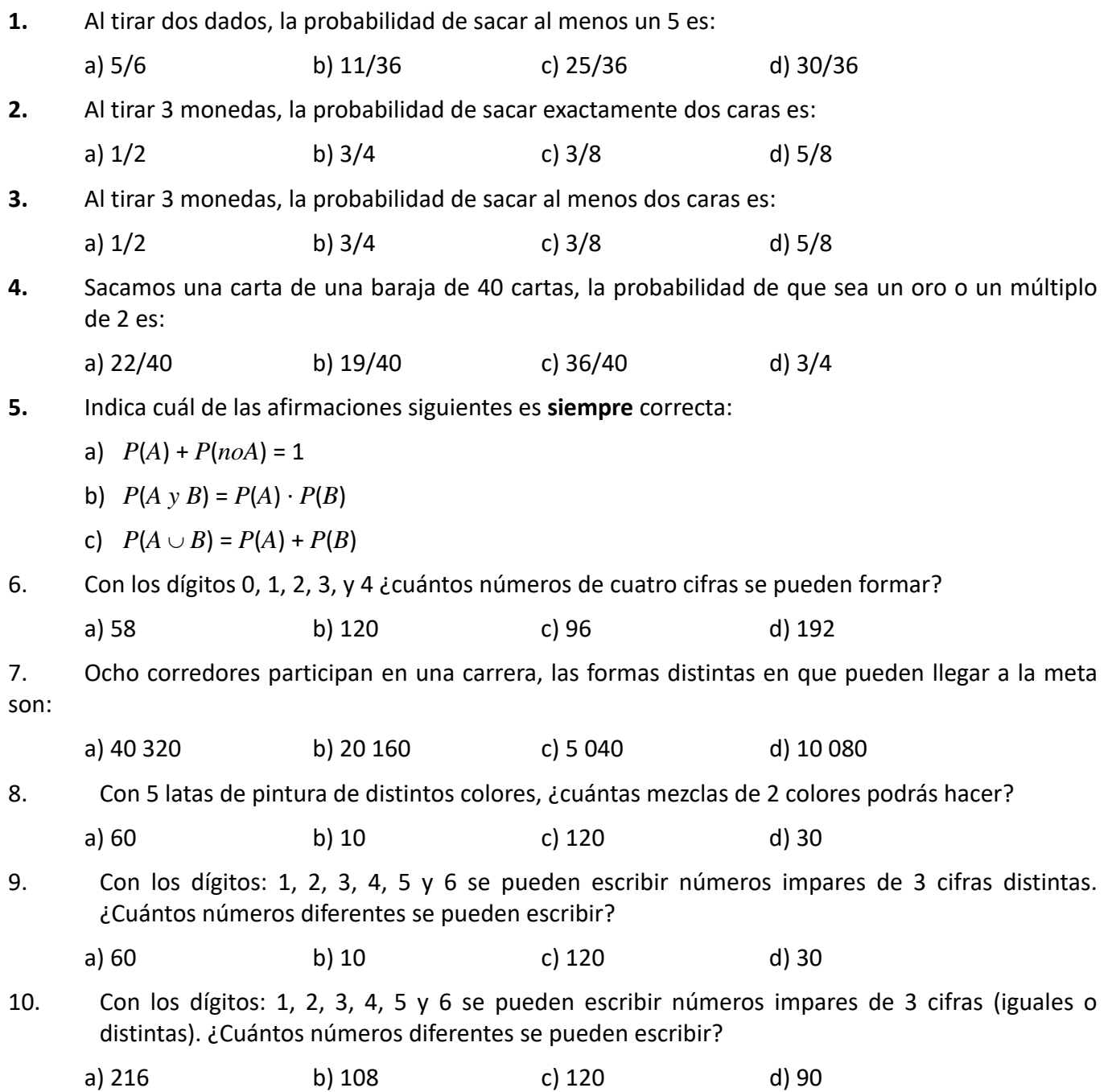

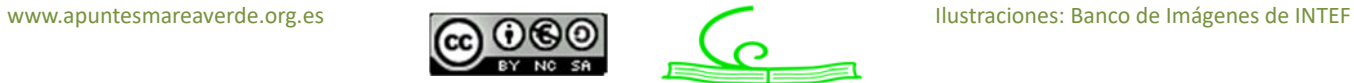

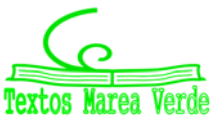